## Turtles All The Way Down

Demystifying Deferreds, Decorators, and Declarations

### Hello!

# [glyph@twistedmatrix.com](mailto:glyph@twistedmatrix.com)

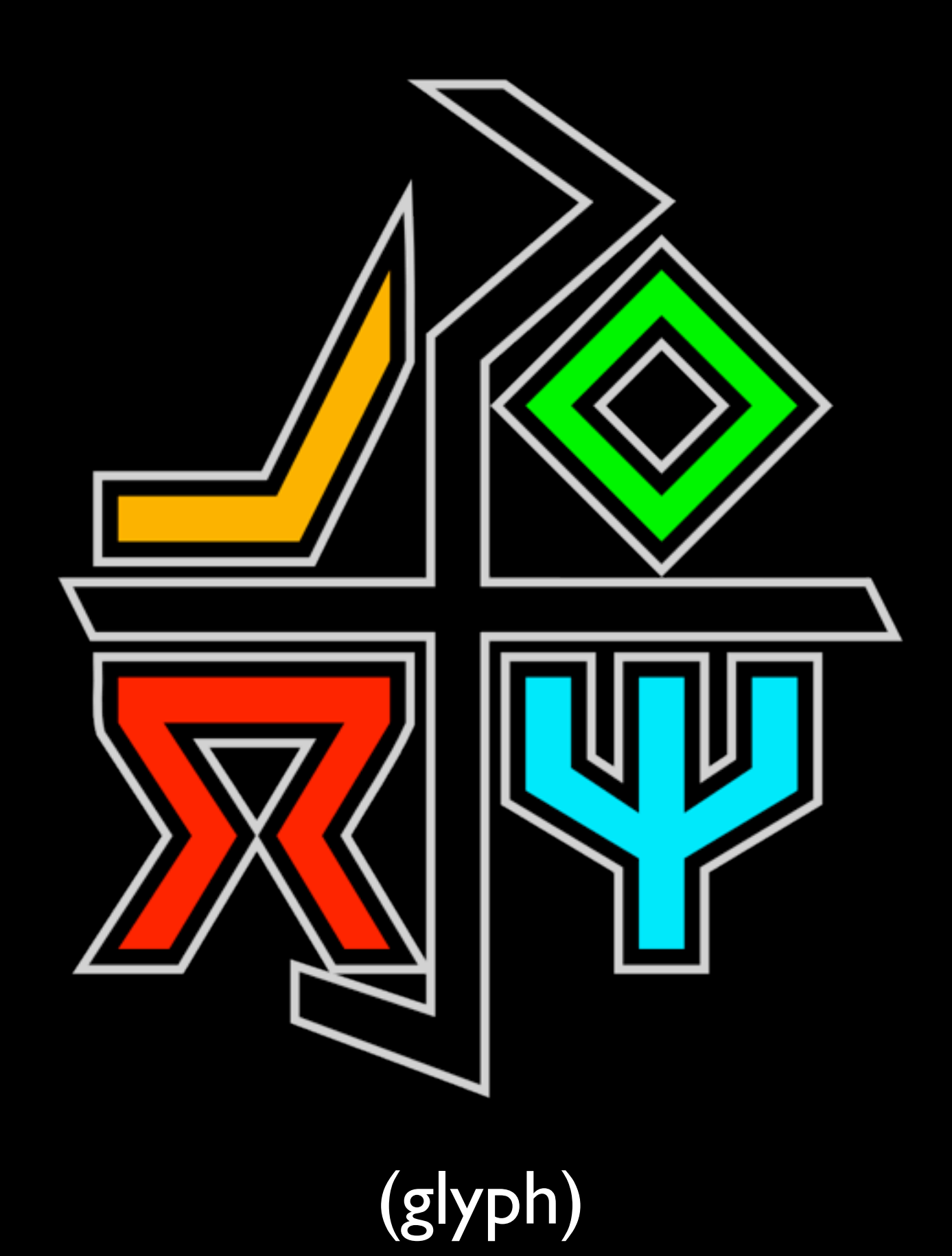

Saturday, February 20, 2010

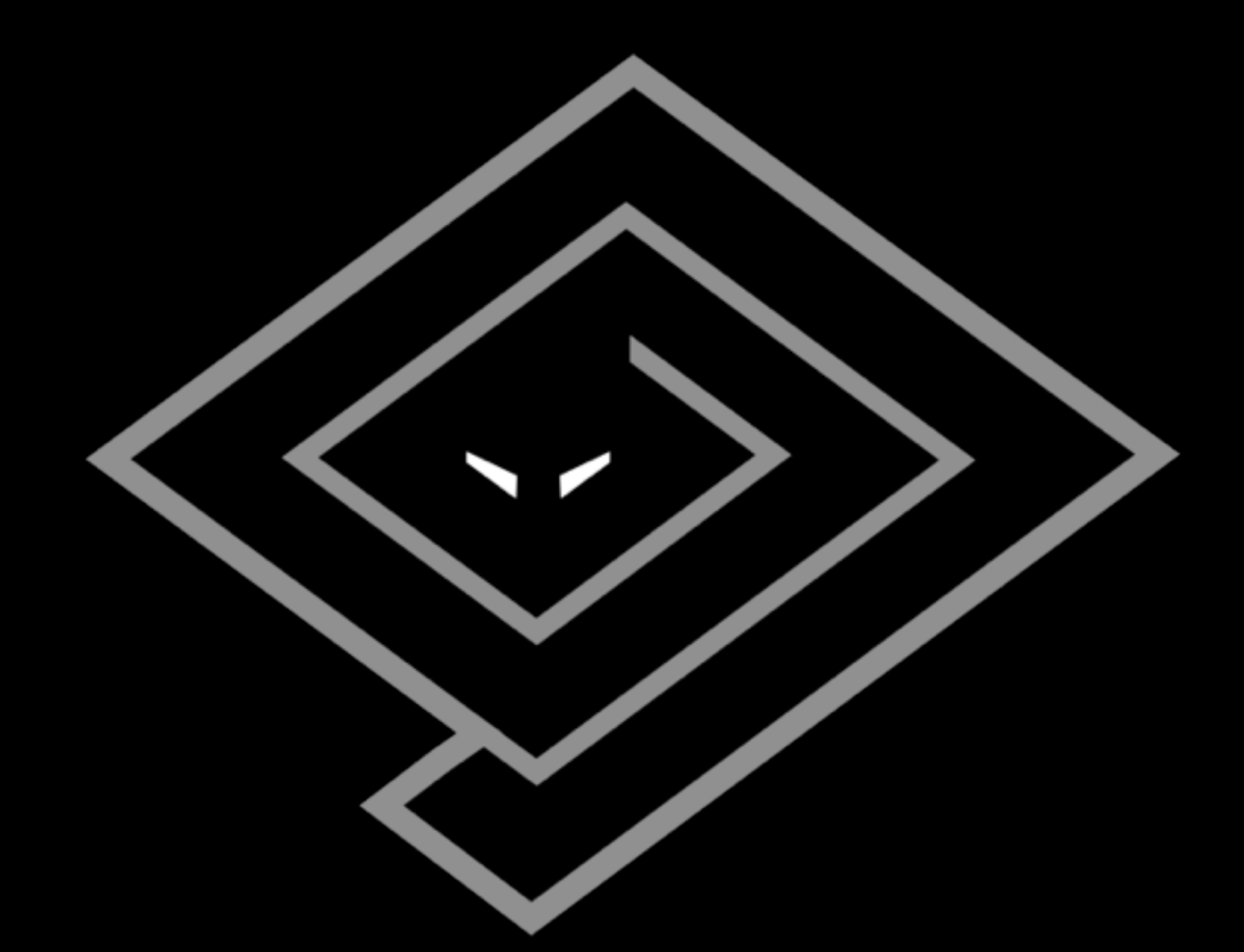

#### (twisted)

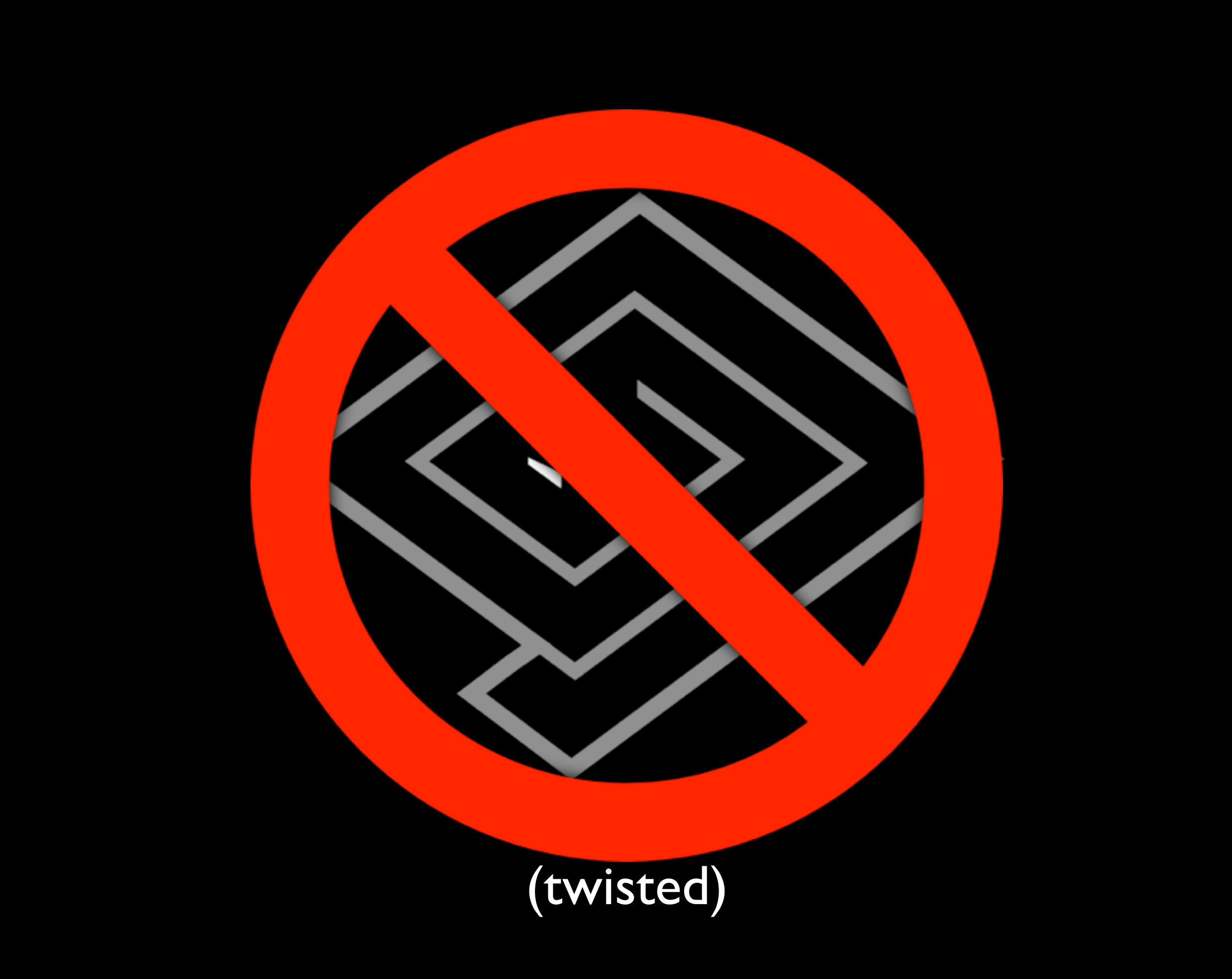

Saturday, February 20, 2010

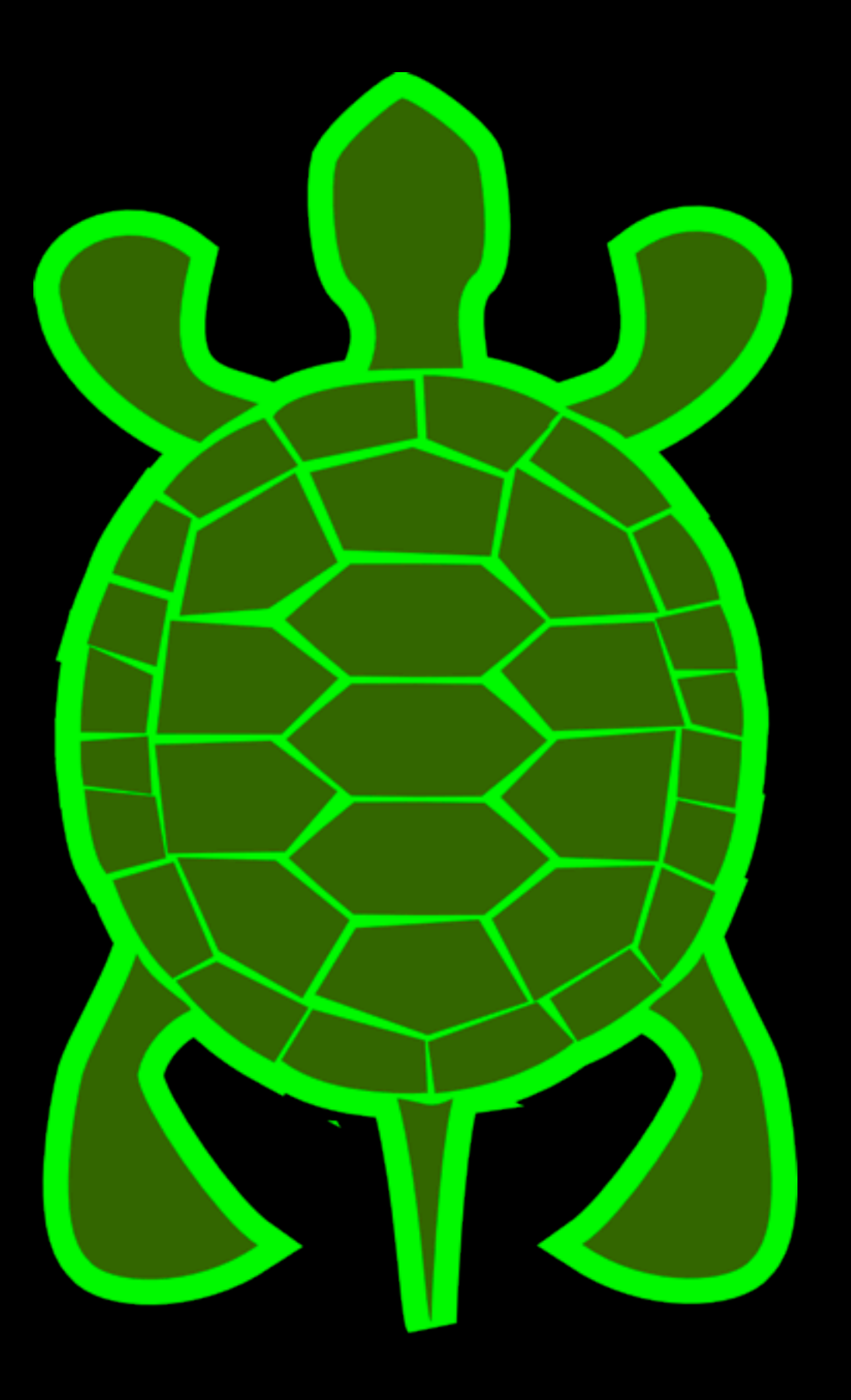

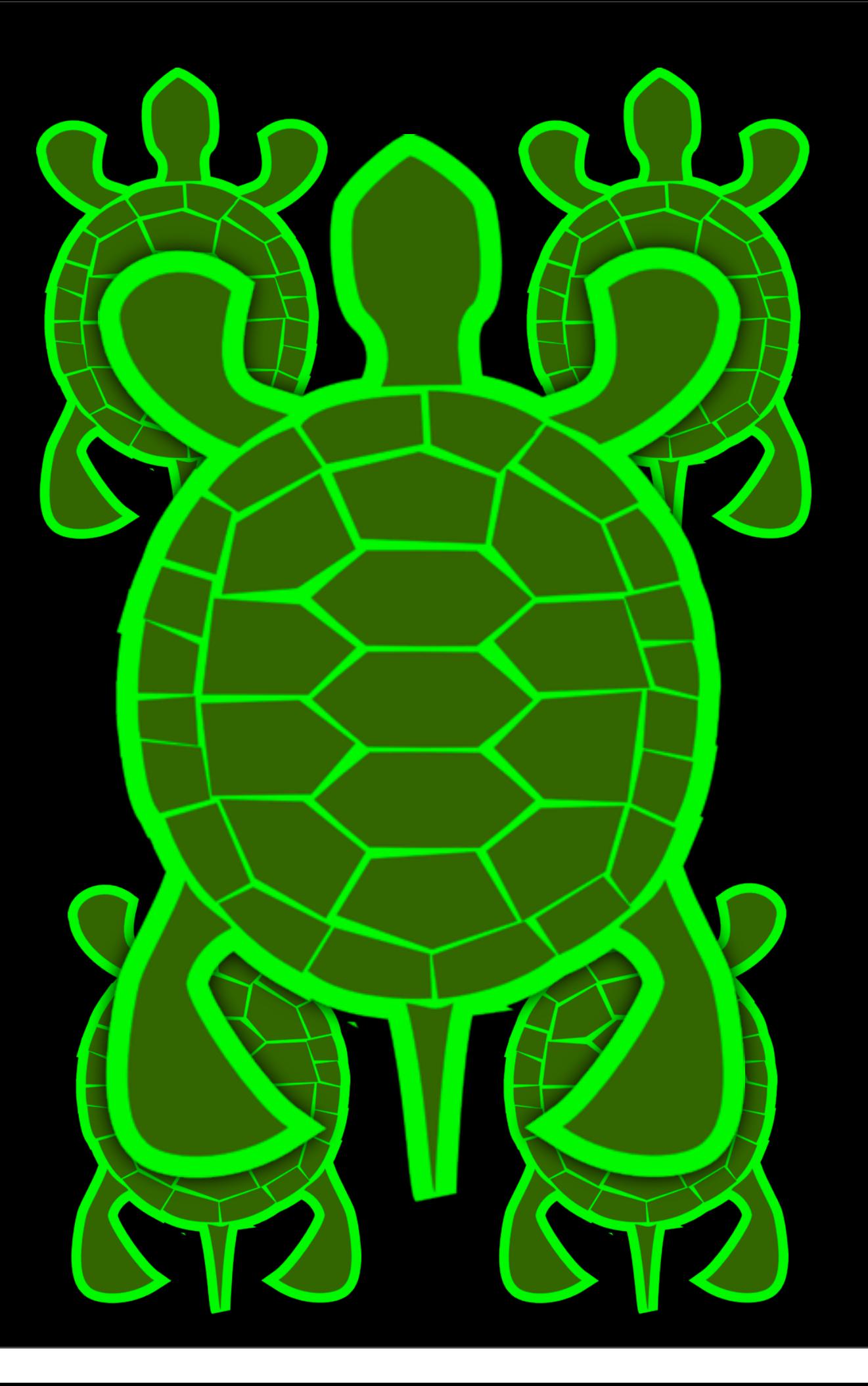

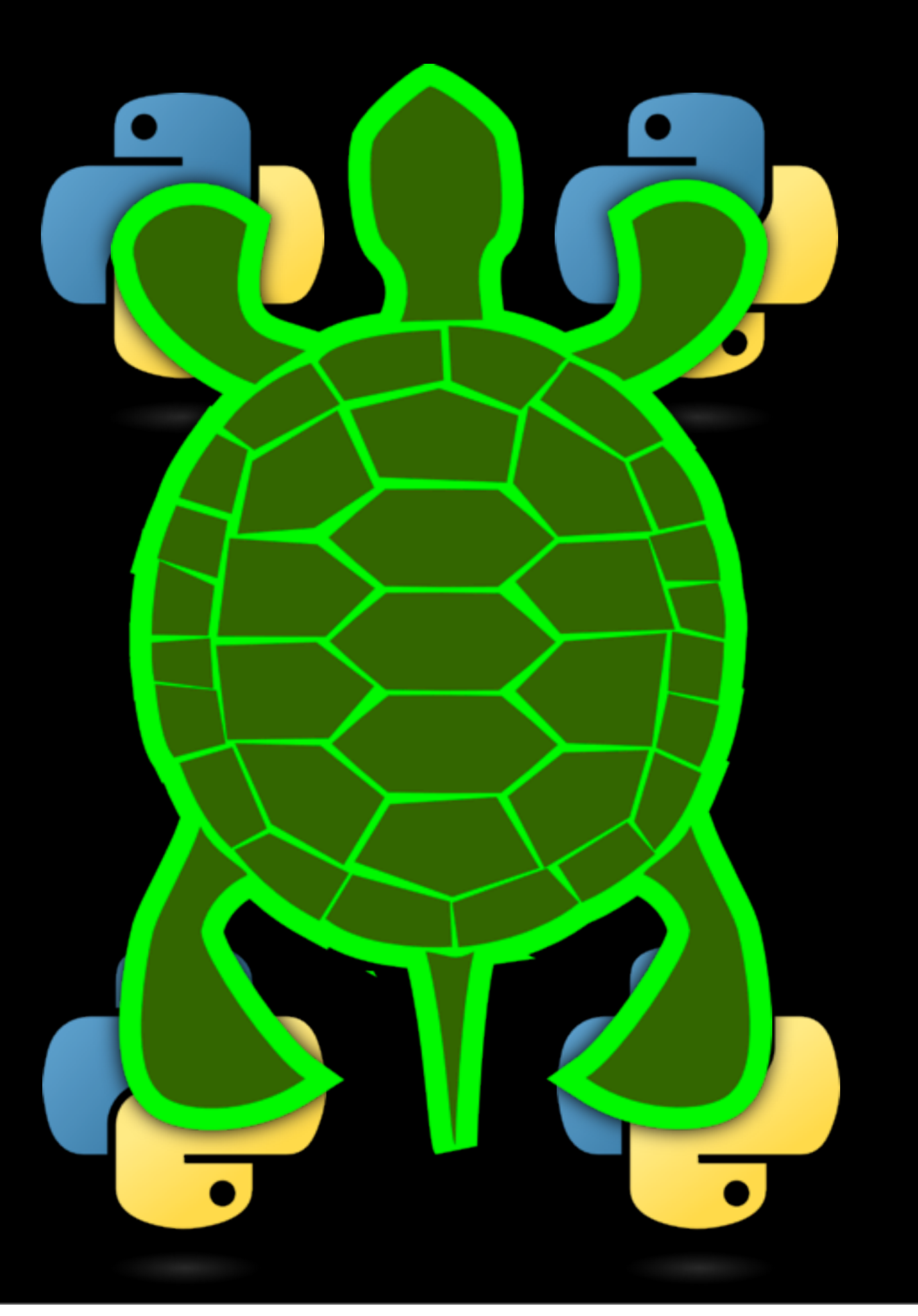

Saturday, February 20, 2010

#### EXPECTATIONS

#### MANAGEMENT

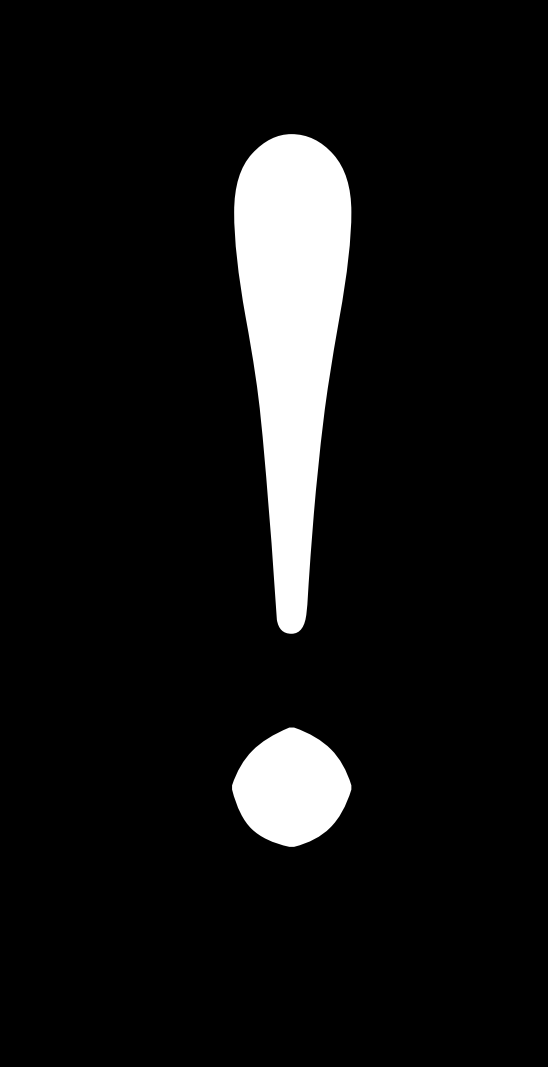

## What you won't learn:

## What you won't learn:

- In-Depth Usage of:
	- Twisted
	- Interfaces
	- Deferreds
	- Decorators
	- Metaclasses

• …

# What you will learn:

# What you will learn:

• How to think about:

- what an "object" is,
- what "def" and "class" really mean,
- and most of all:

### How to conquer your fear of "weird" Python.

### How to conquer your fear of "weird" Python."

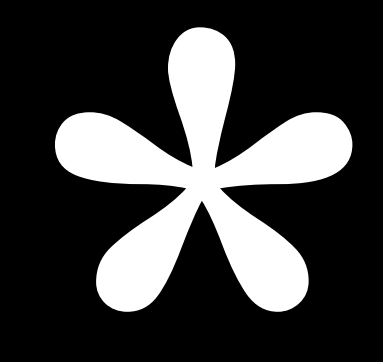

#### Easy Consistent Simple (as long as you think of it the right way)

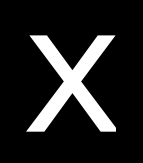

#### $x =$

#### $x = 1$

# import os Iclass z: def y(self): X E 1

# Limport os Iclass z: def y(self): XIII 1

# Limport os Iclass z: def y(self): X

# import os Iclass z: def y(self):

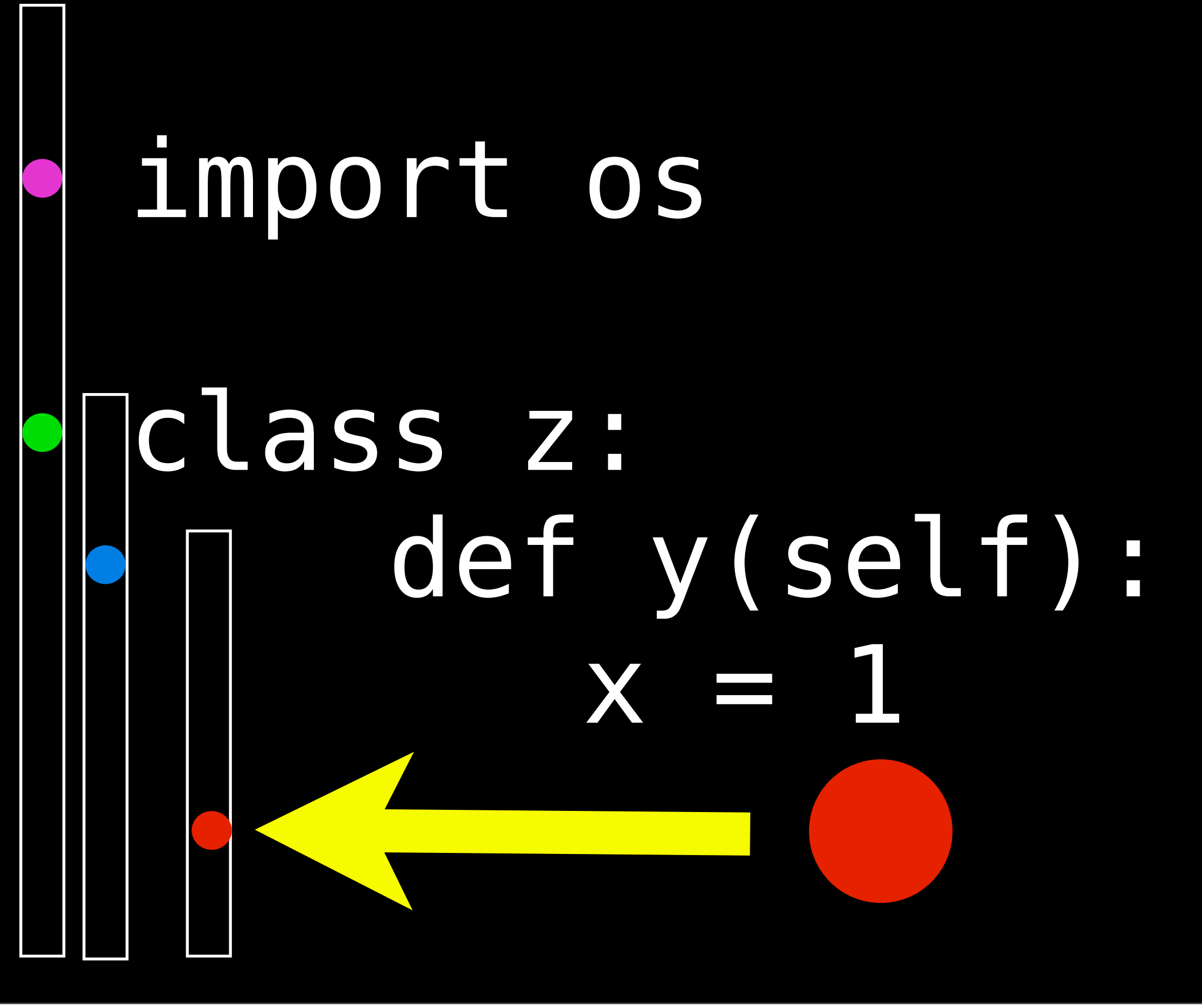

Saturday, February 20, 2010

#### $x = 1$

### globals()['x'] = 1

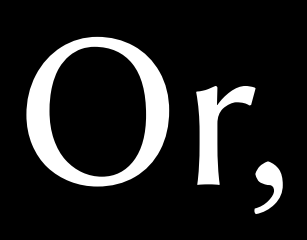

def value(f): return f() @value def x(): return 1

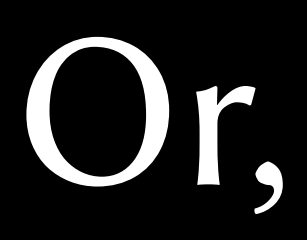

#### def one(name, bases, attrs): return 1

#### class x: metaclass = one
#### def one(name, bases, attrs): return 1

#### class x(metaclass=one): pass

#### def one(name, bases, attrs): return 1

#### class x(metaclass=one): pass

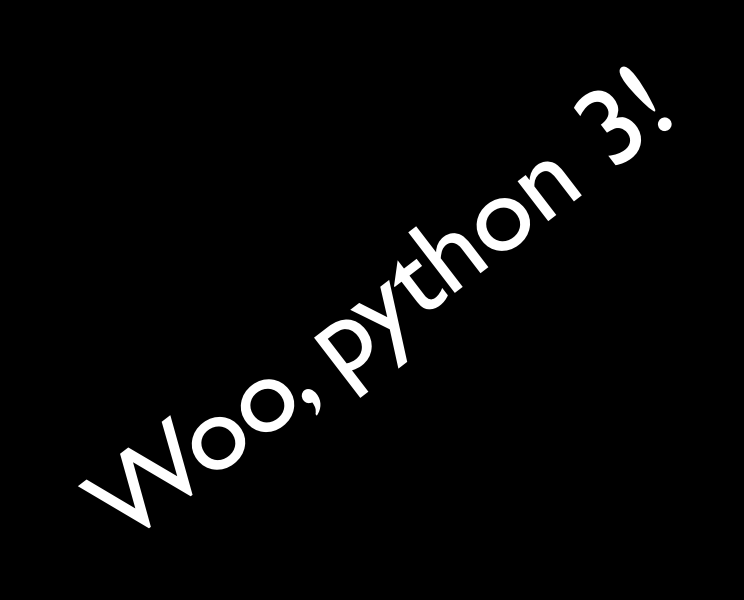

### Free your mind!

# Python is special!

Java:

```
class Foo {
     @Annotation
     public static final int bar (String [])
     {
 ...
     }
}
```
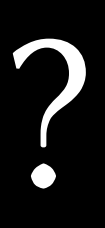

```
class Foo {
     @Annotation
     public static final int bar (String [])
     {
 ...
     }
}
```
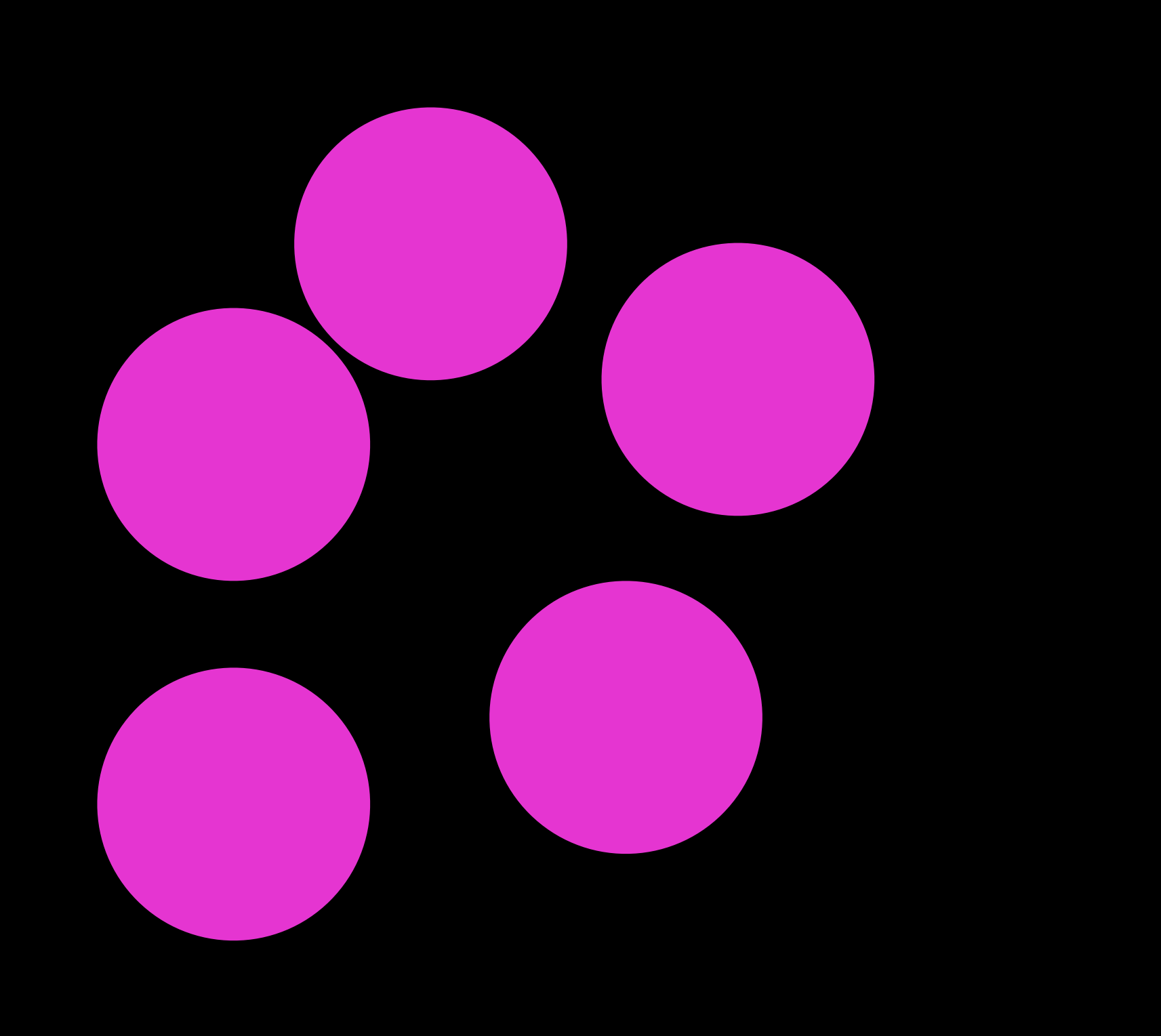

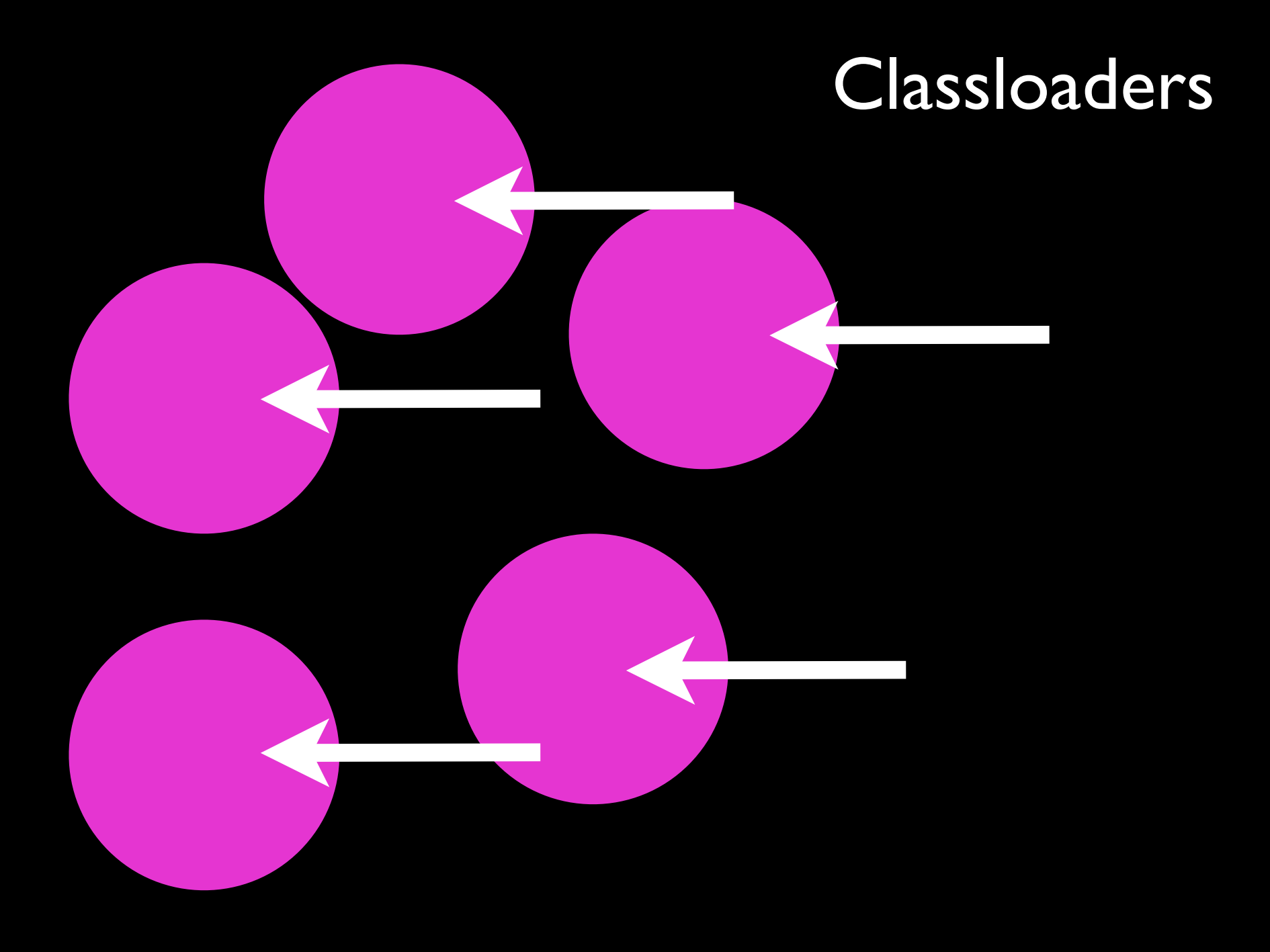

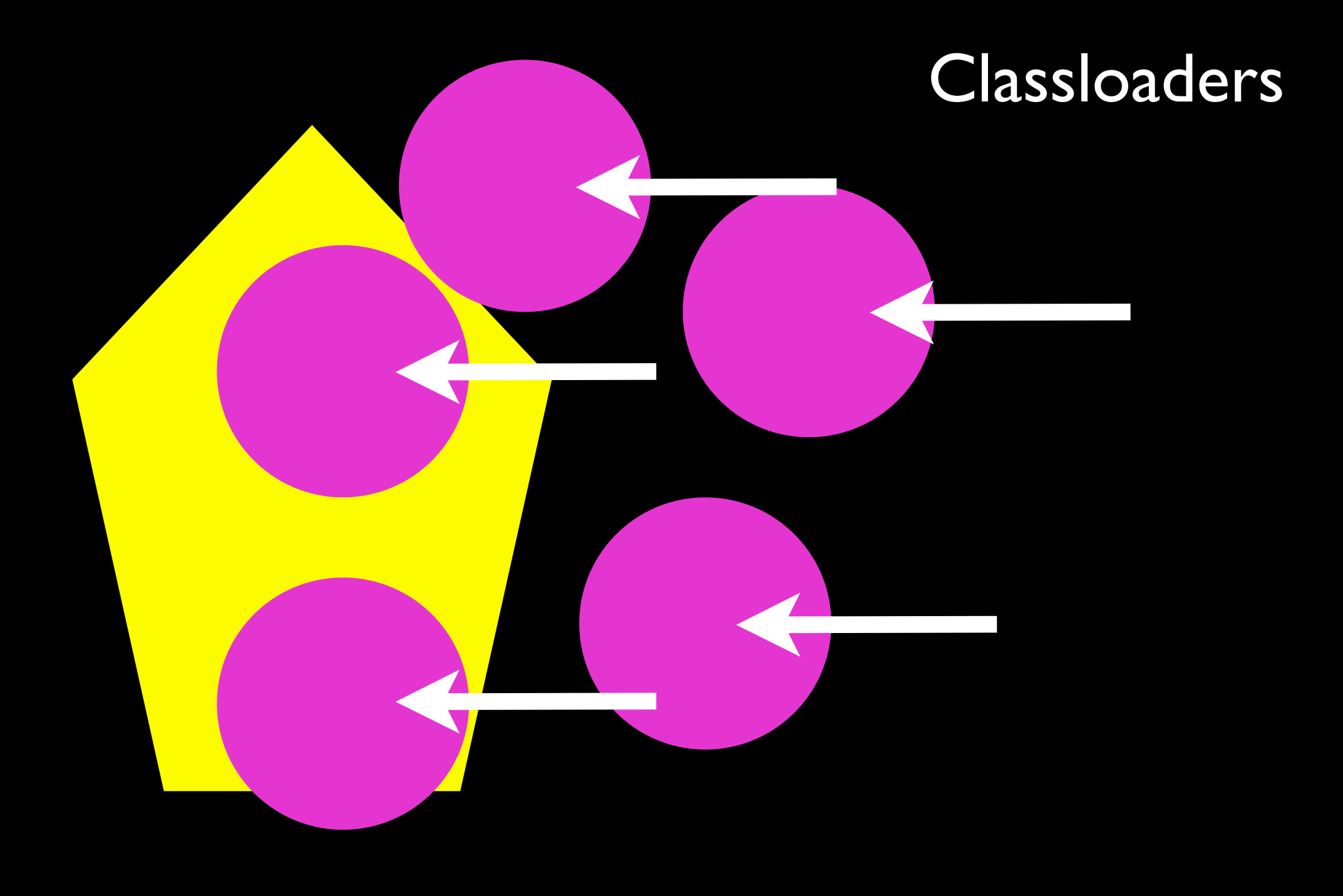

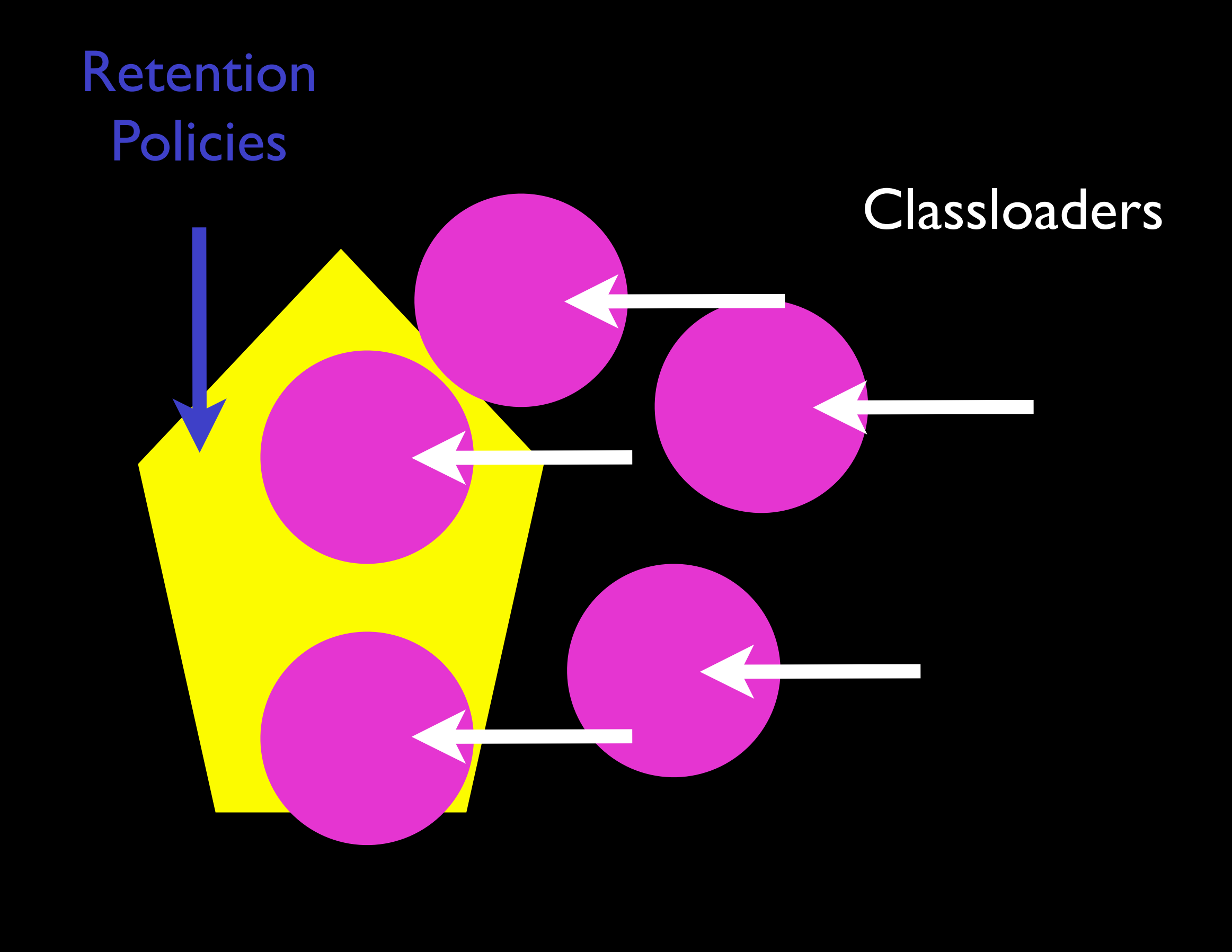

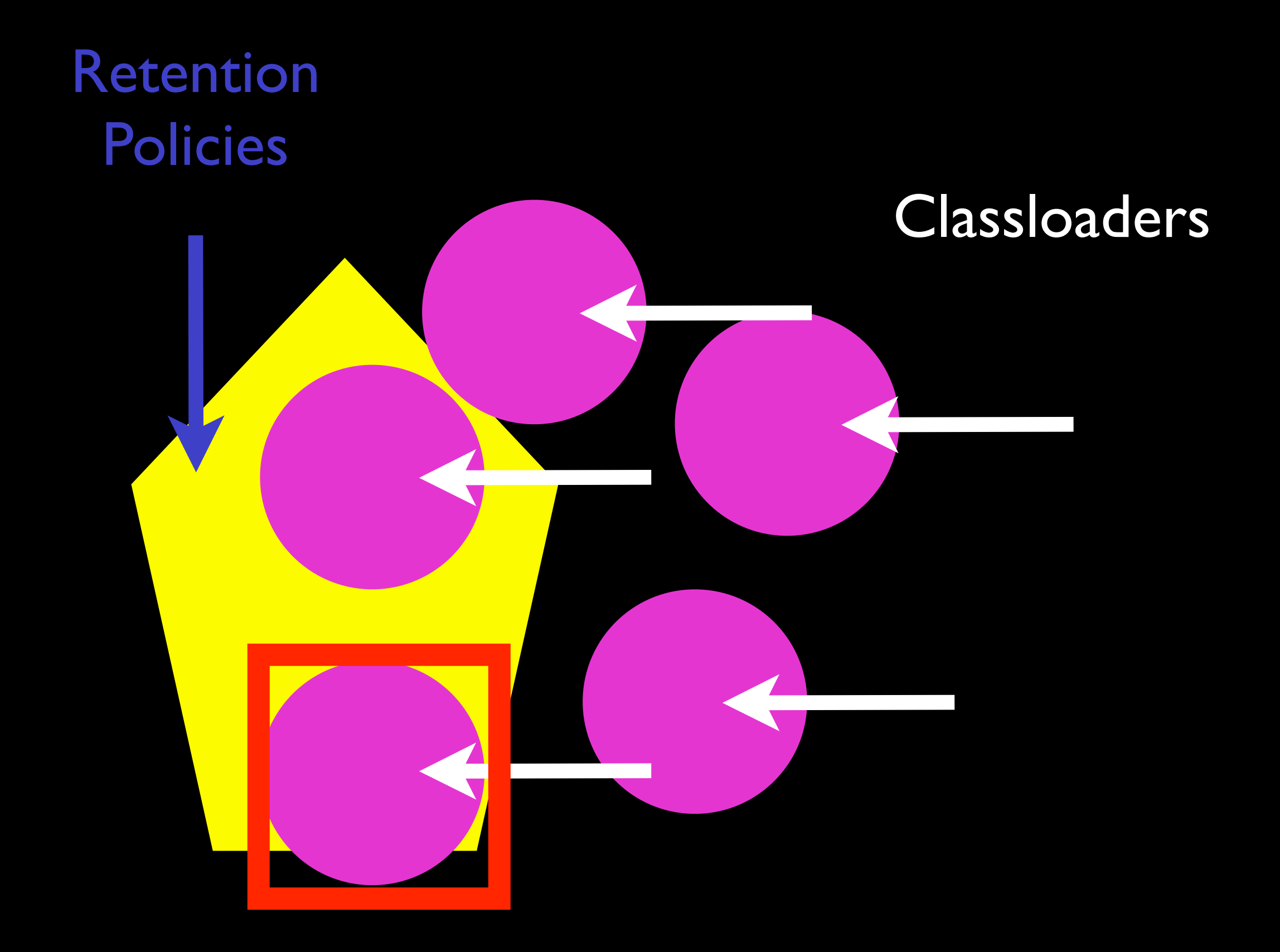

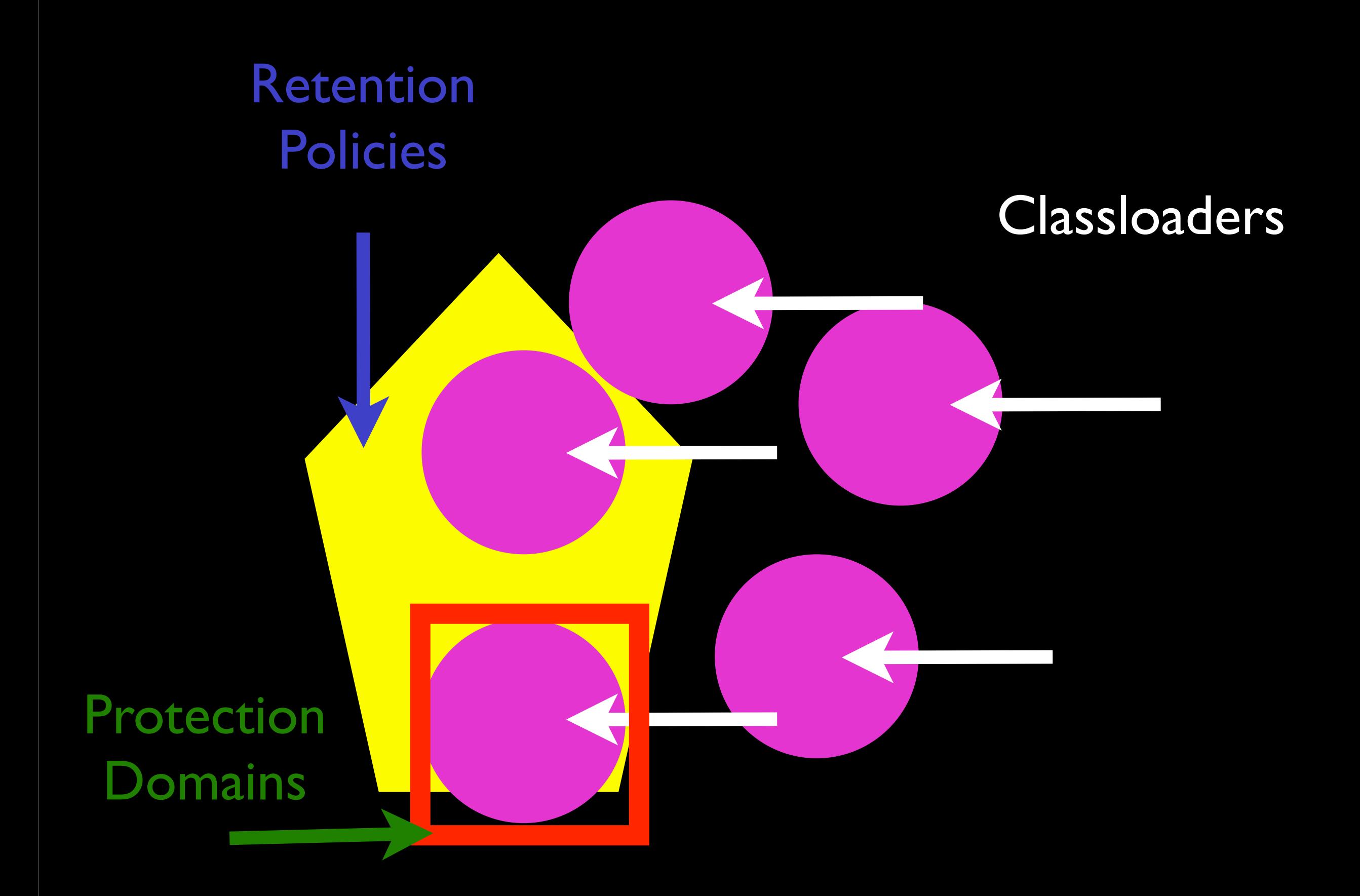

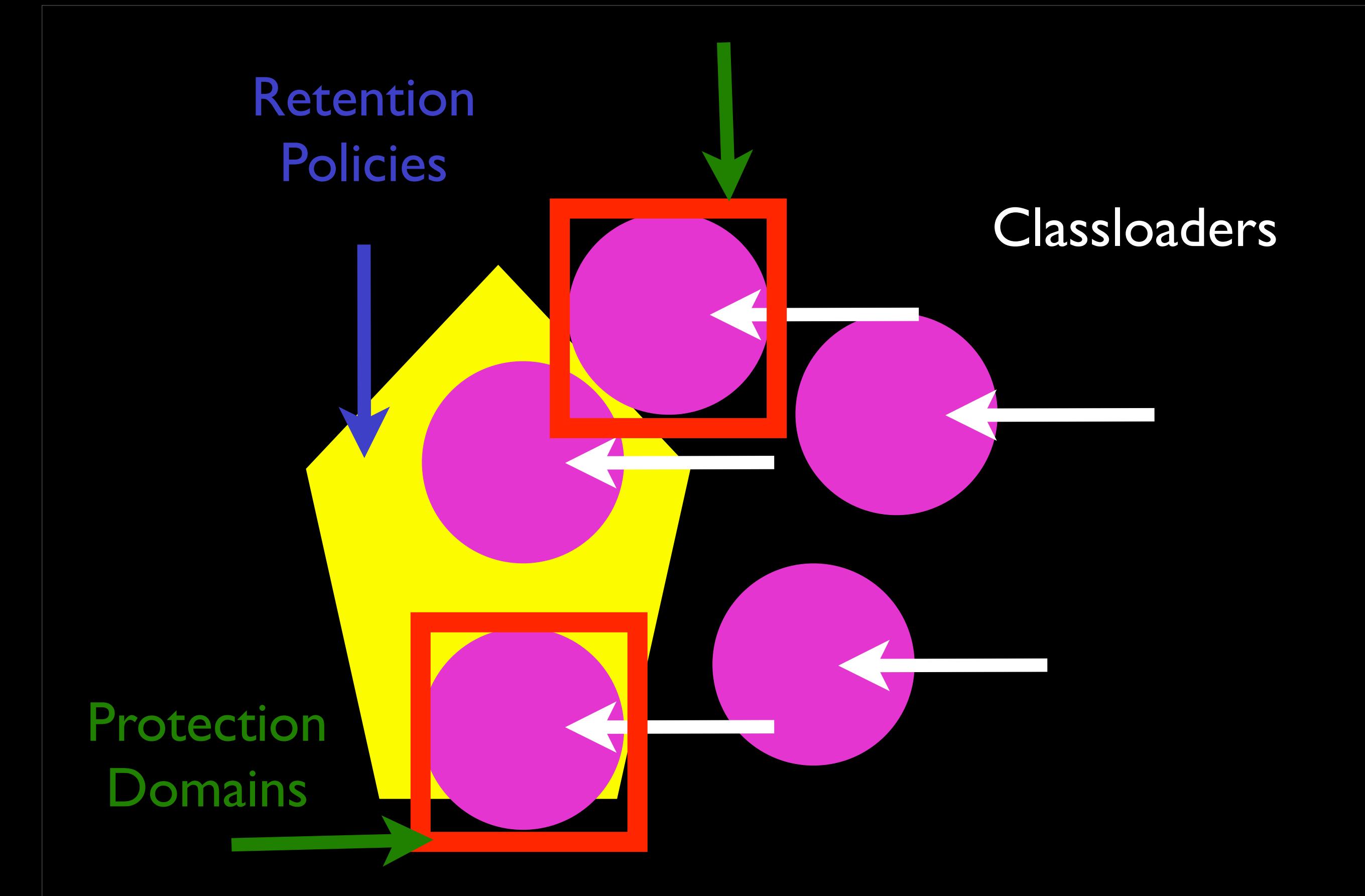

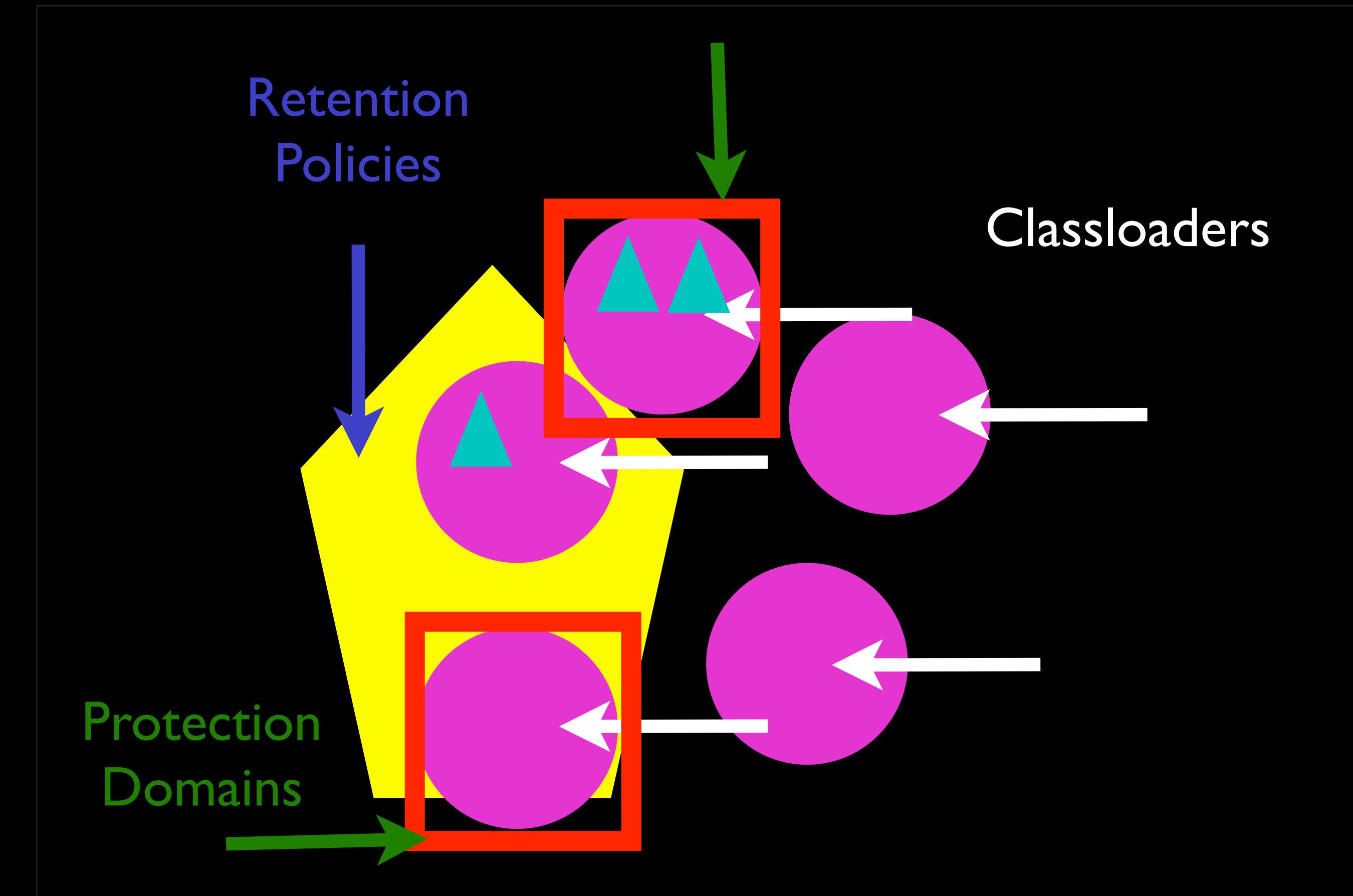

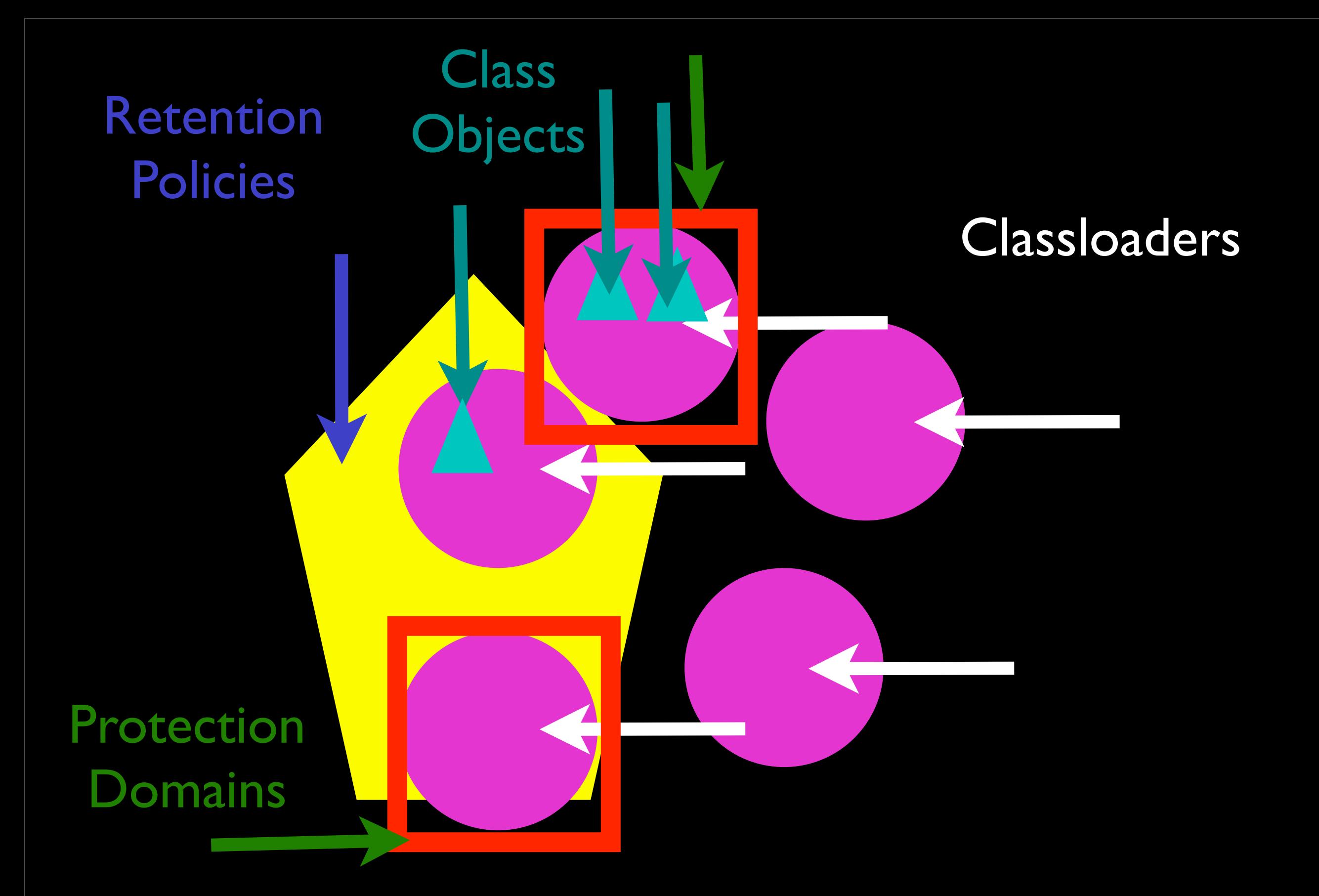

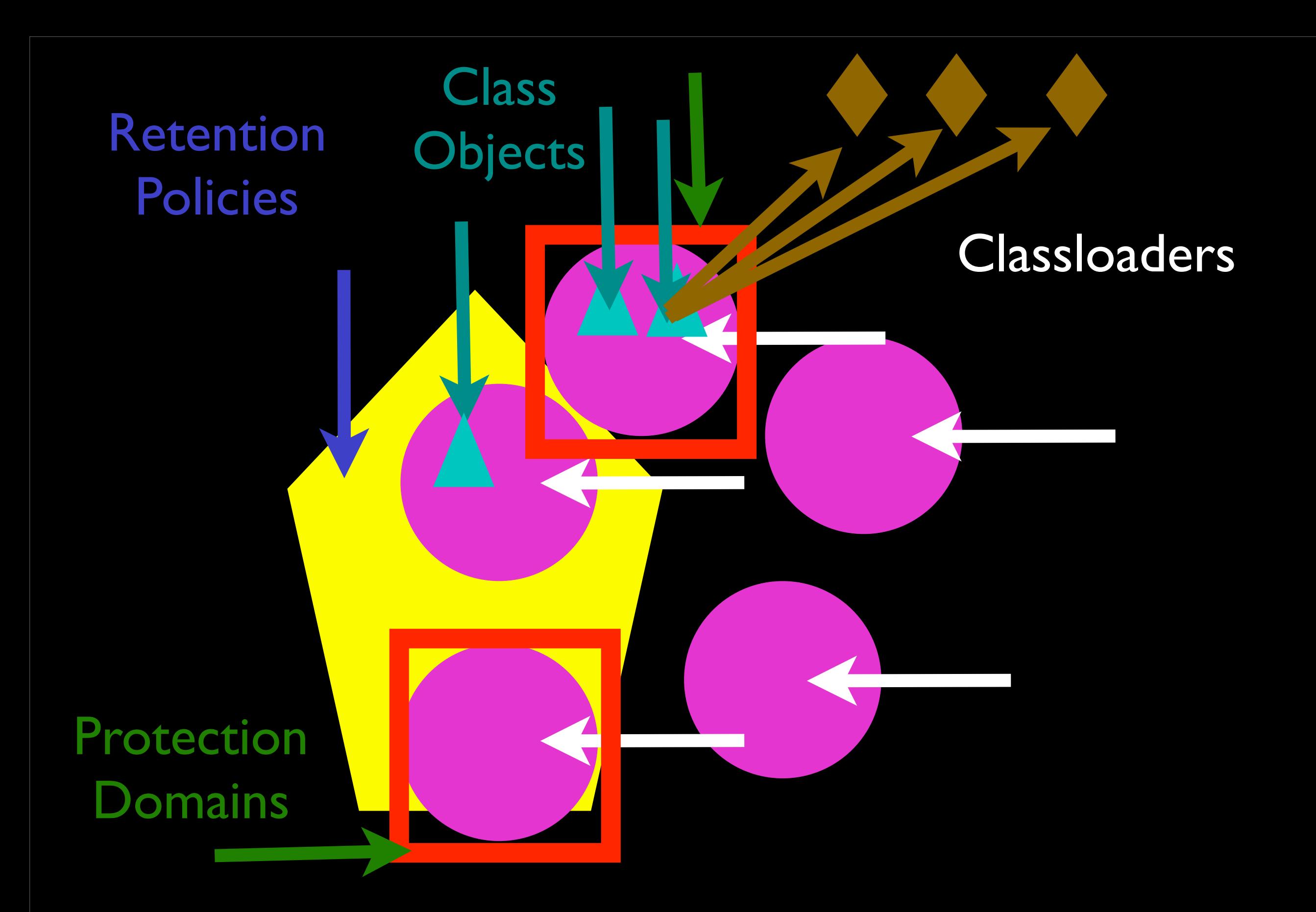

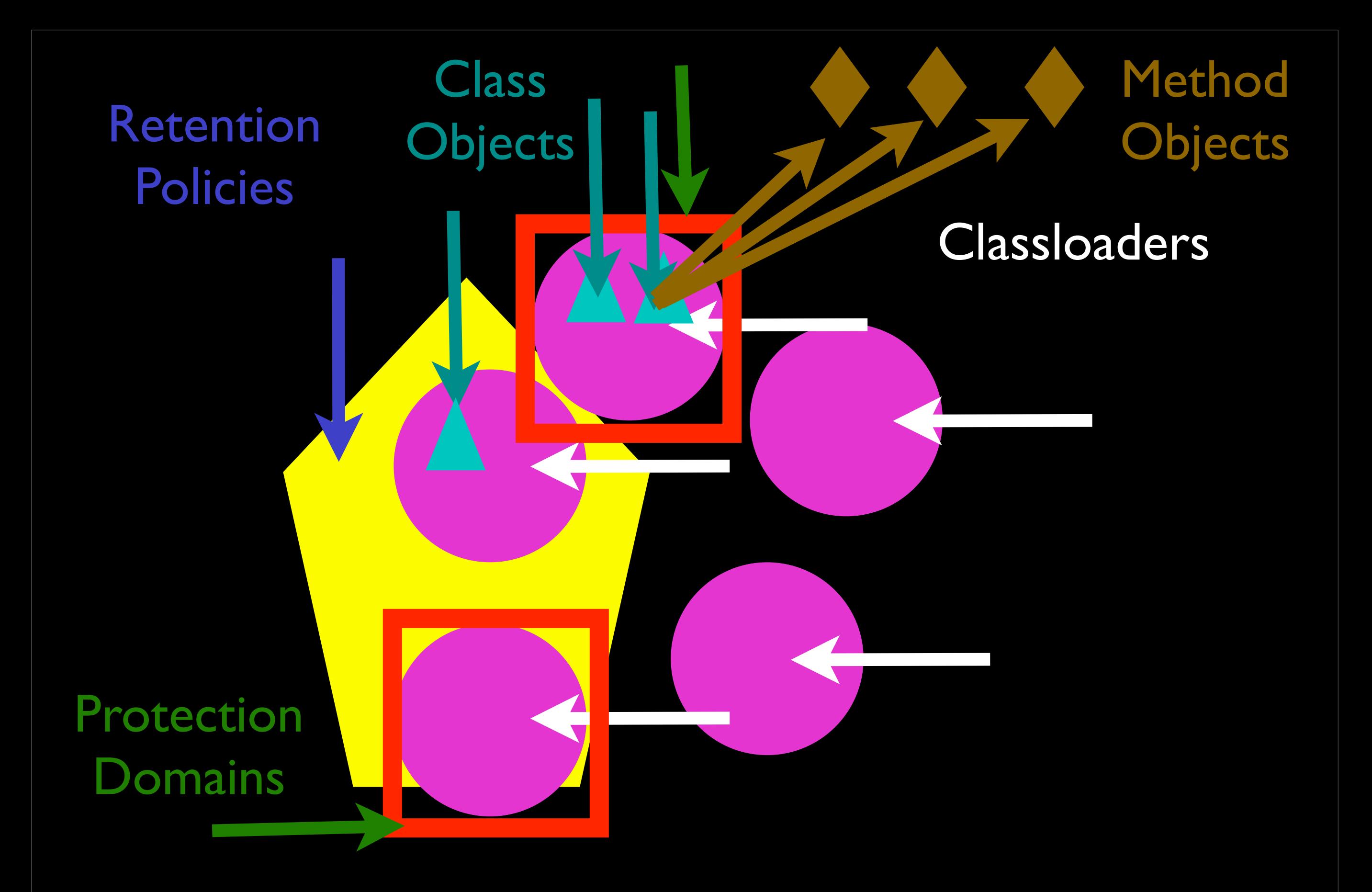

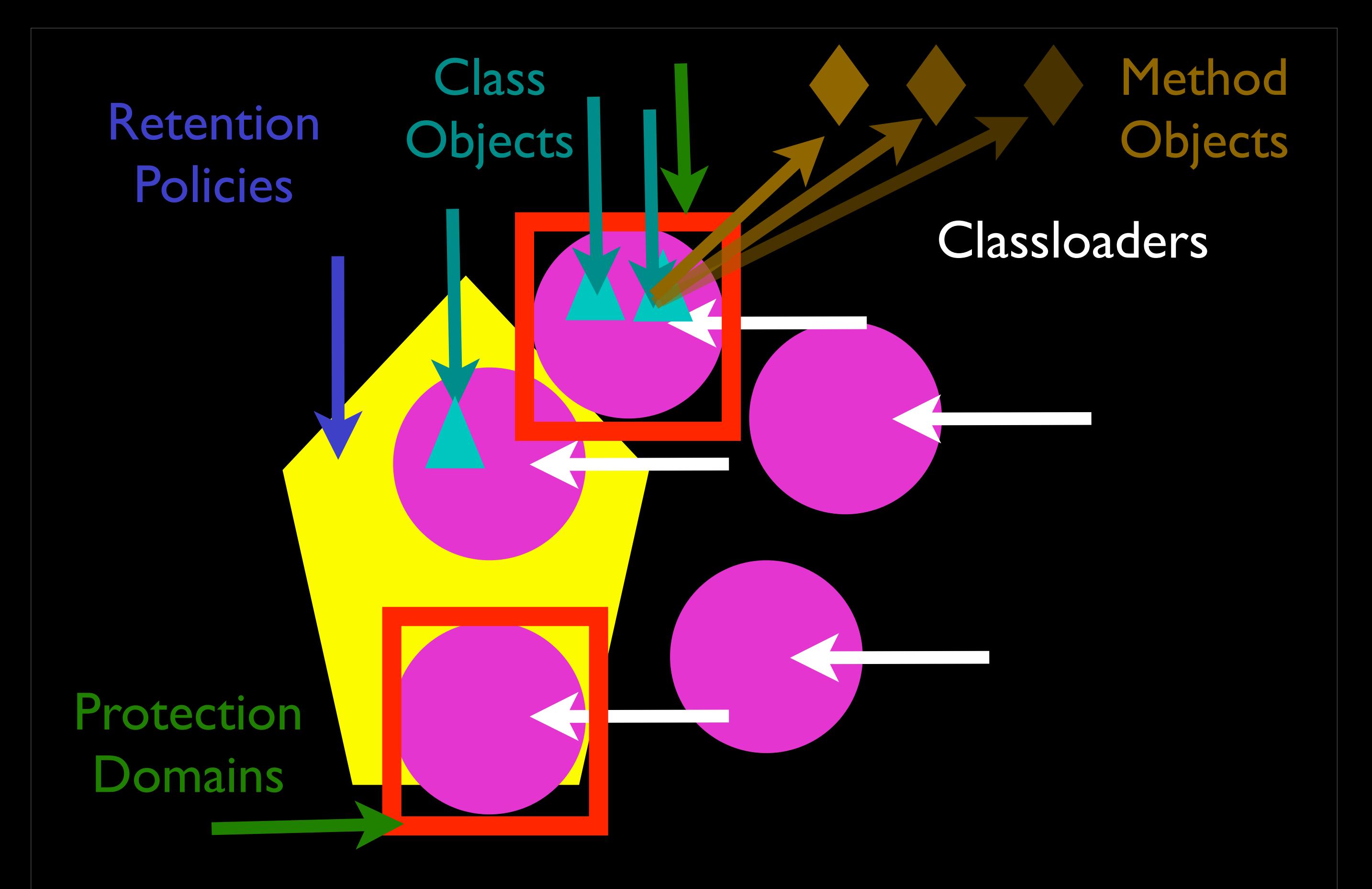

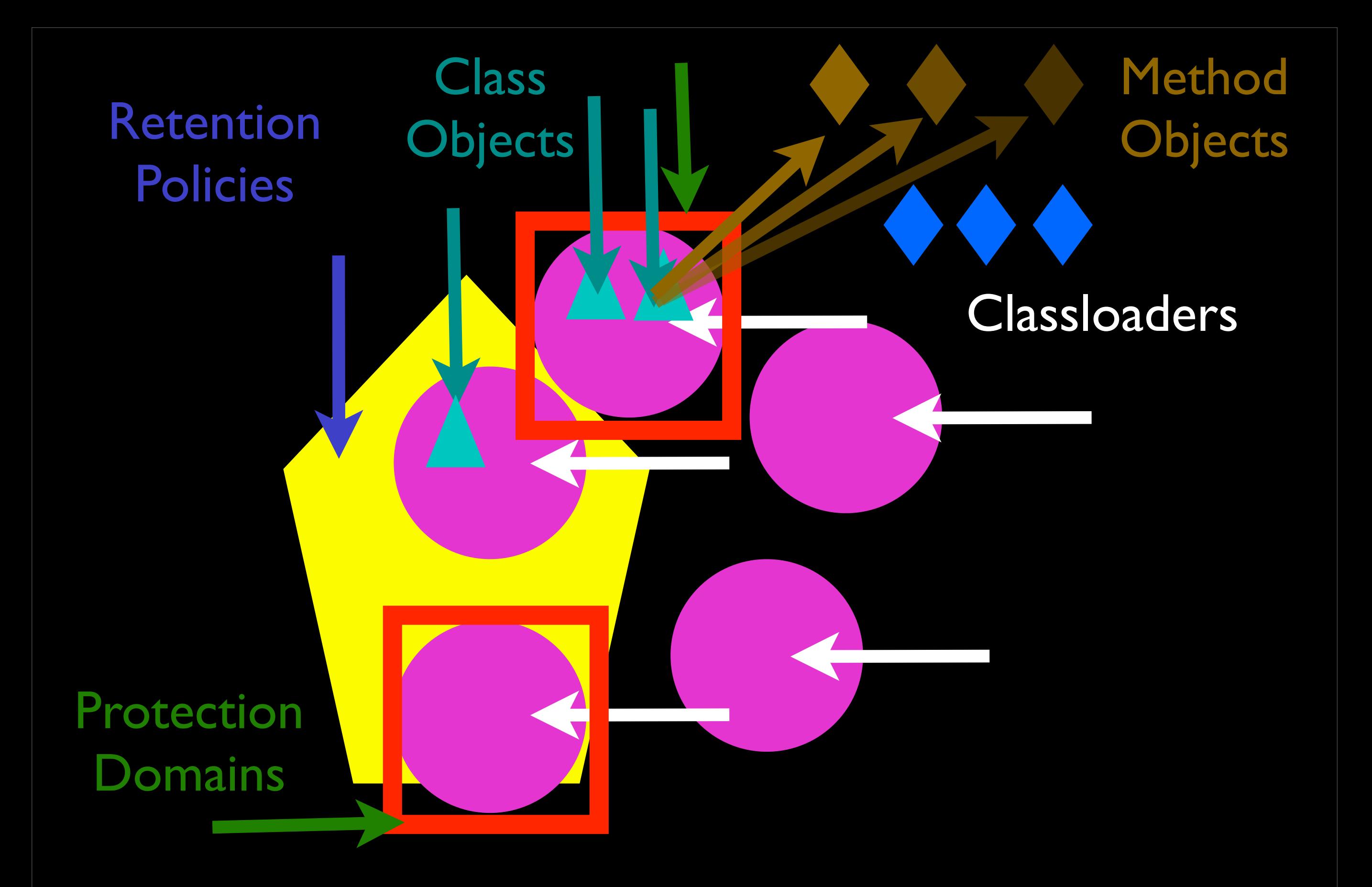

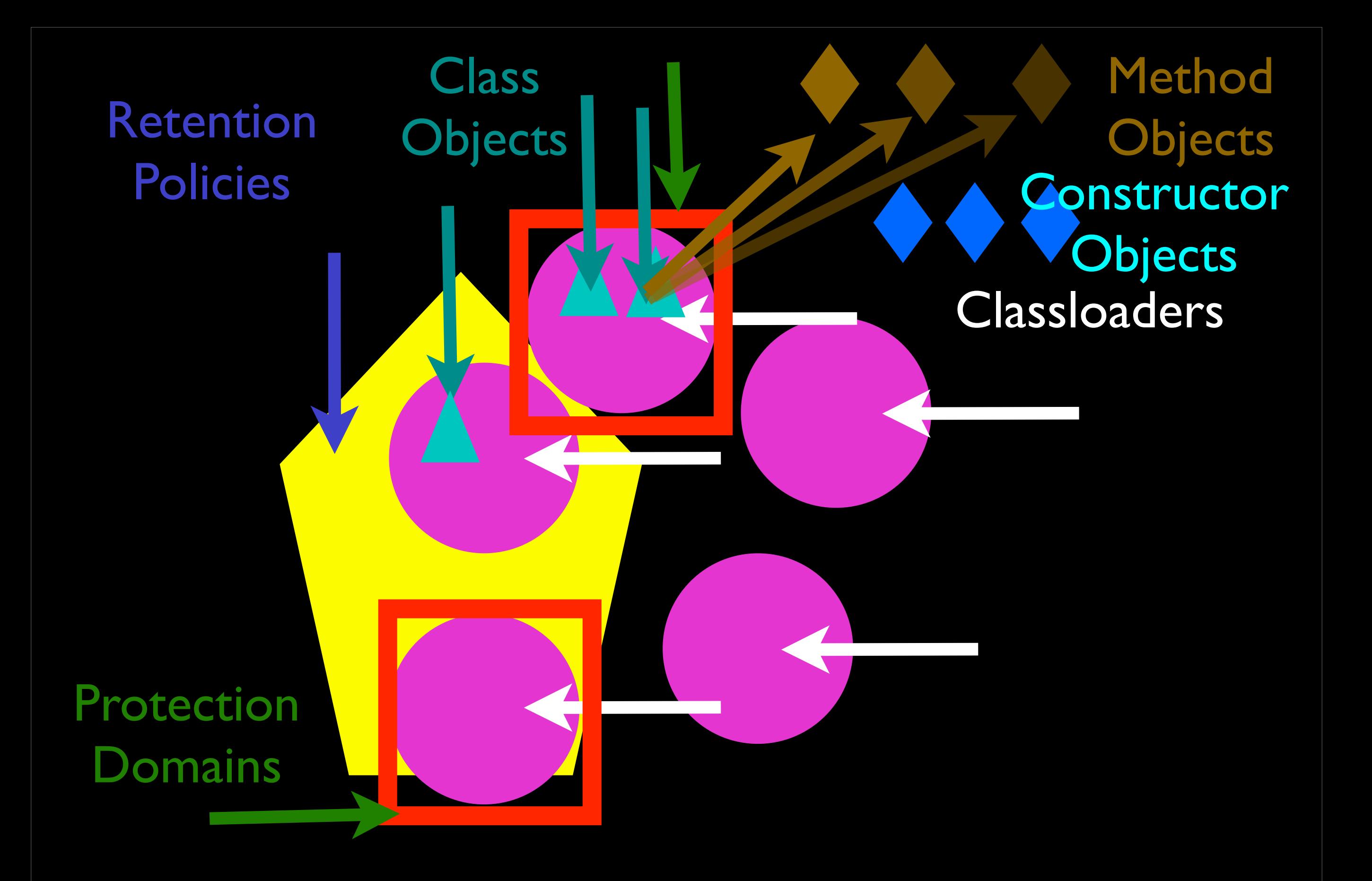

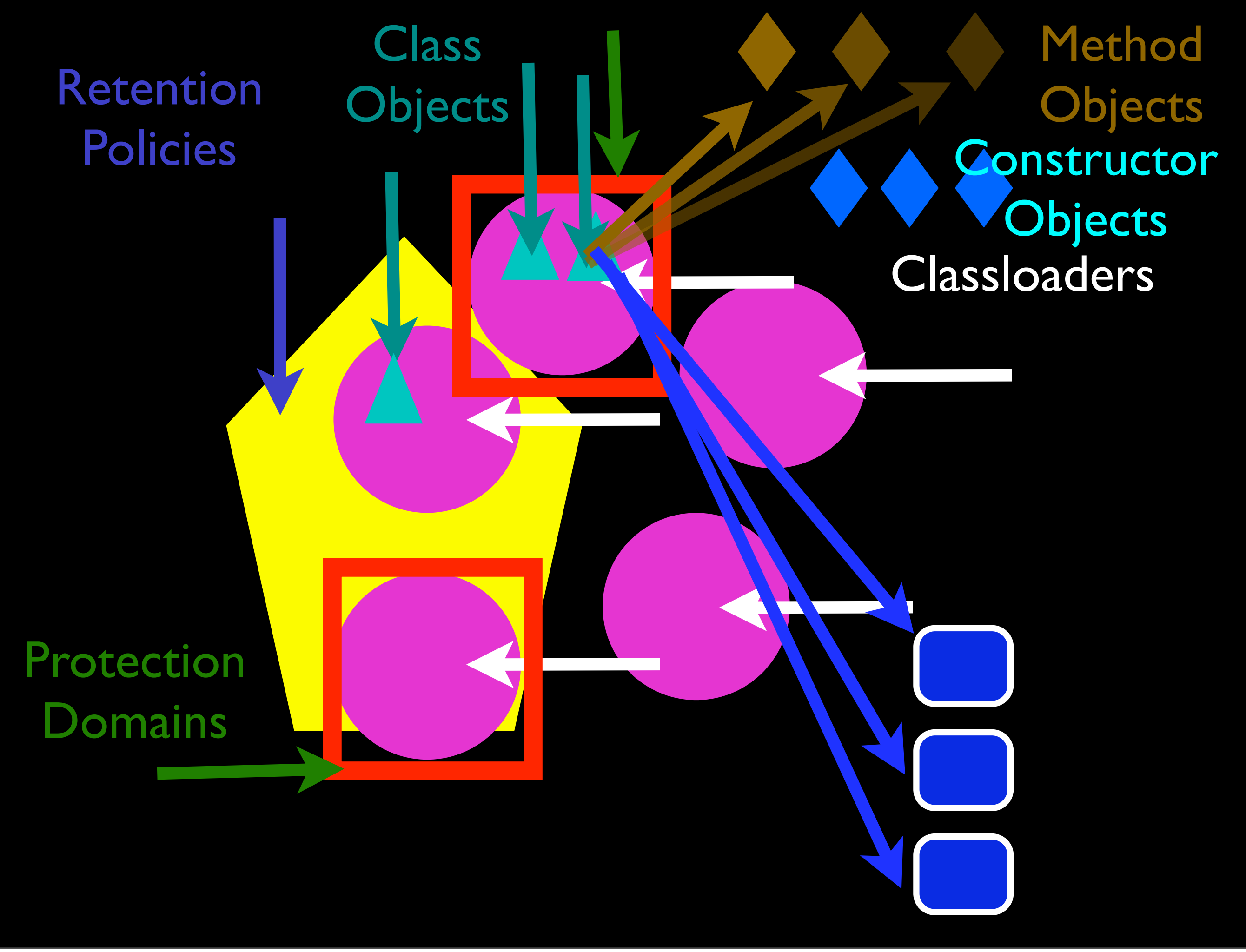

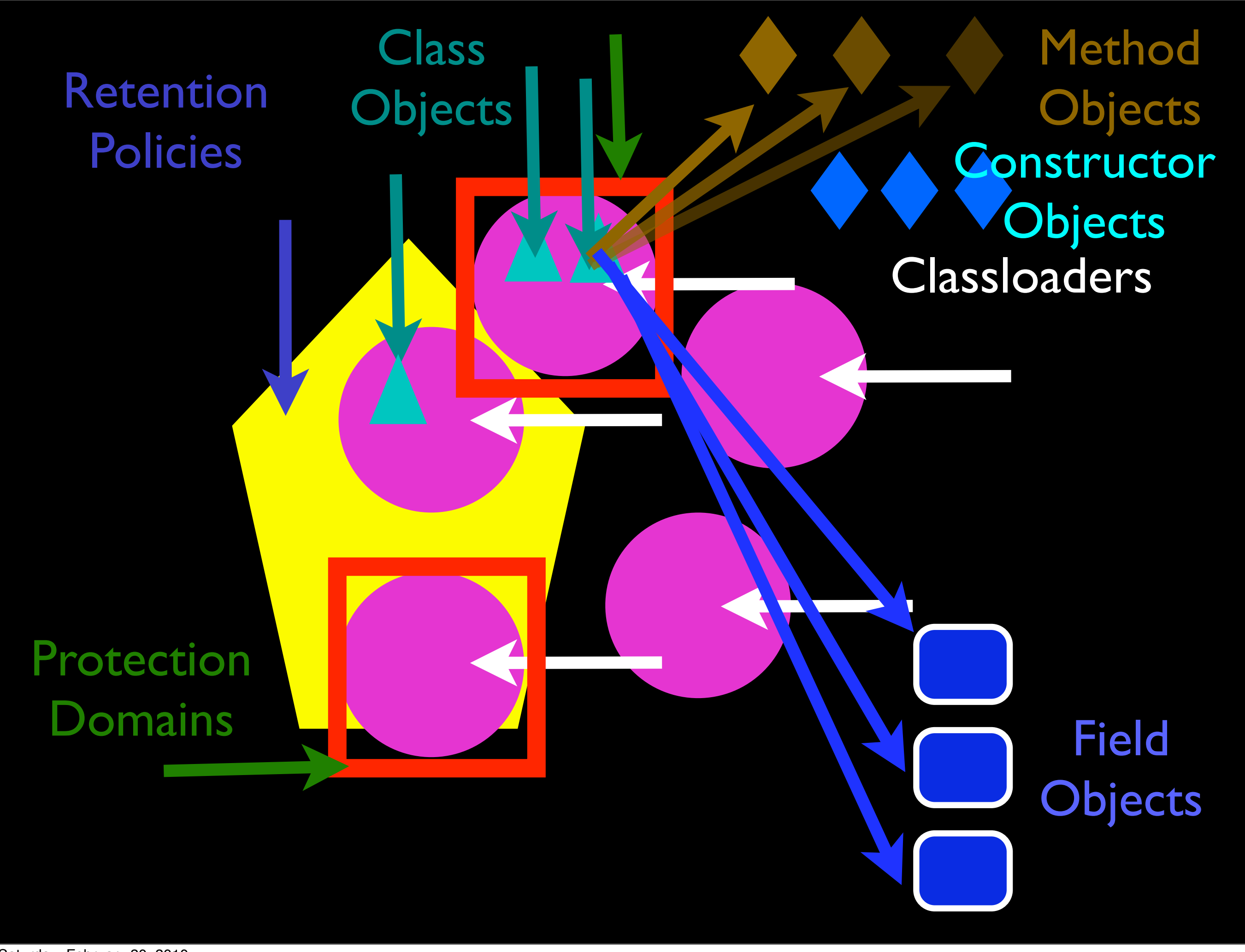

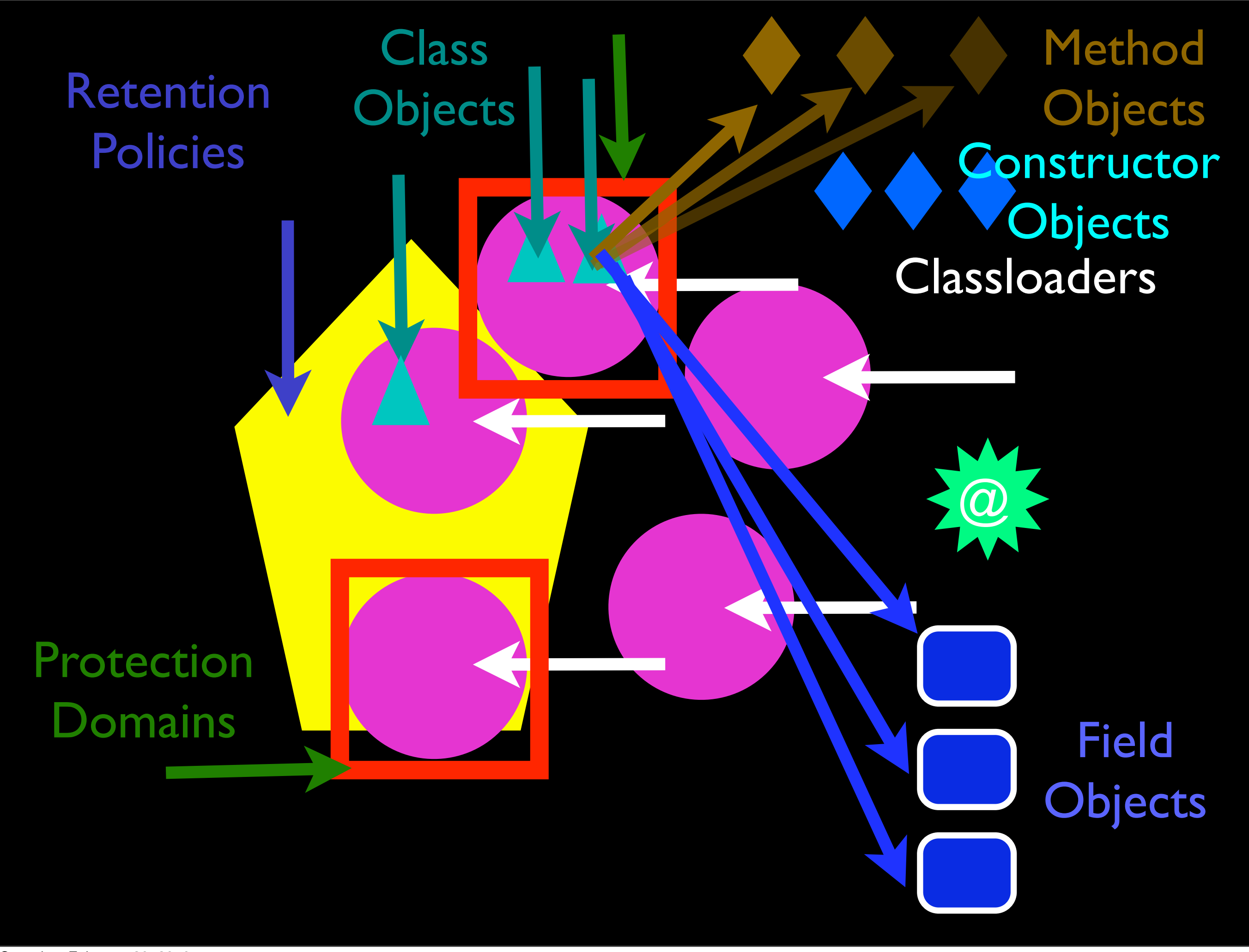

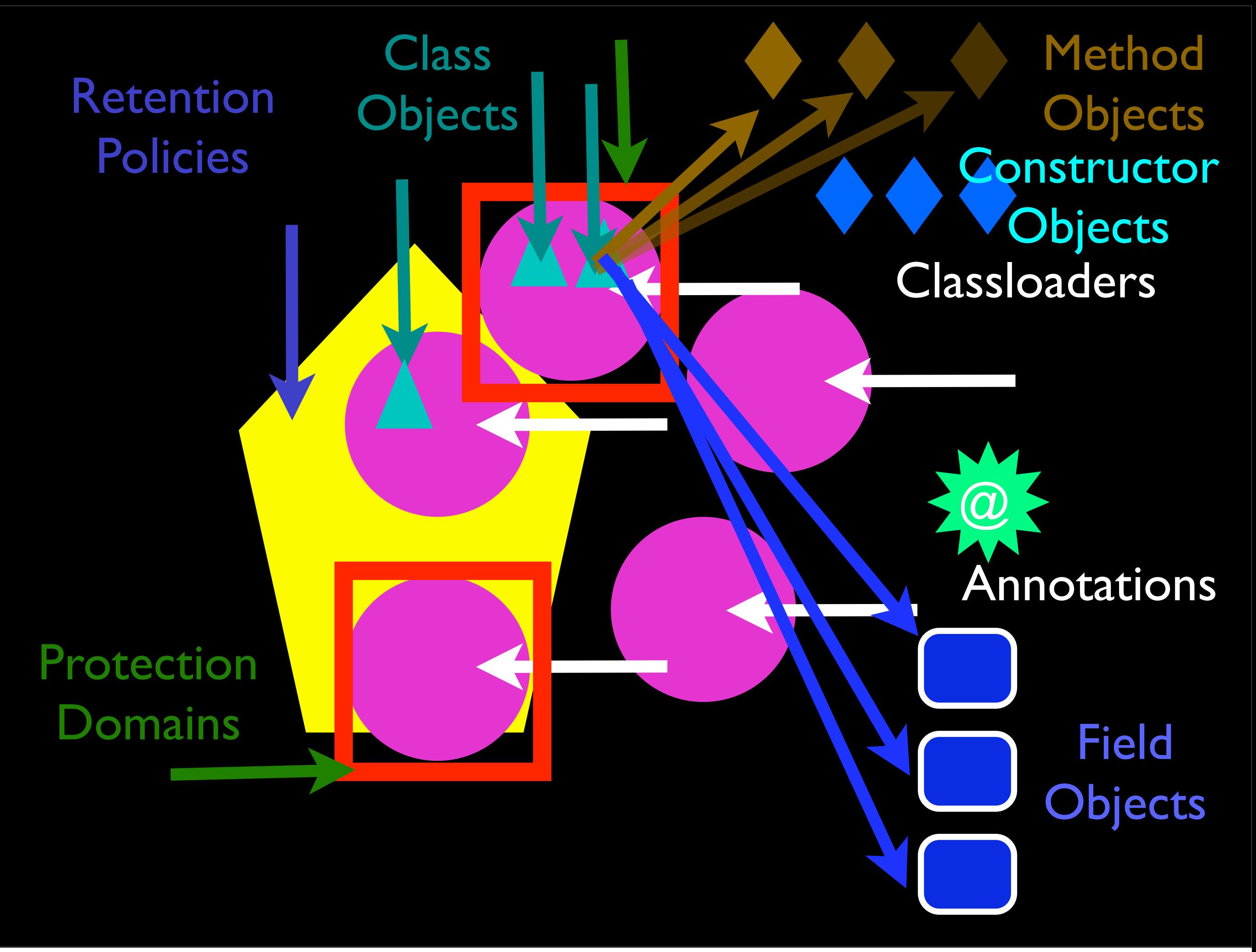

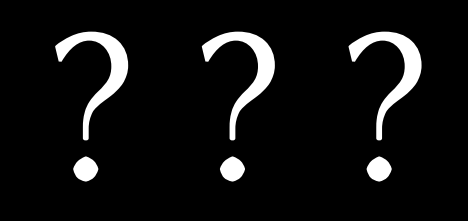

## Why so many ways?

### Syntactic sugar makes the medicine go down.

#### 3 + 4

# (3).\_\_add\_\_(4)

### (or, actually…)

```
m = getattr(type(3), ' = add ' , None)if m is not None:
     return m(3, 4)
else:
    m = getattr(type(4), \trad{d}, None)
     return m(4, 3)
```
# Why so much flexibility?

### Anything Python does, you can do too.
## Decimal

#### >>> from decimal import Decimal >>> a = Decimal("3")  $\Rightarrow$   $>$   $b = Decimal('4")$ >>> a + b Decimal('7')

## Fraction

#### >>> from fractions import Fraction  $\Rightarrow$  >>> a = Fraction(3, 1)  $\Rightarrow$   $>$  b = Fraction(4, 1) >>> a / b Fraction(3, 4)

# 3 basic types of "thing"

# Noun Being Verb Action Verb

Noun: object

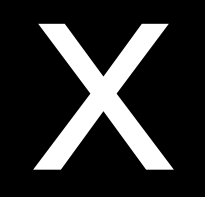

Saturday, February 20, 2010

### Instance

Class

Saturday, February 20, 2010

## Function

## Method

Saturday, February 20, 2010

## Module

# Built-In Types

## Action verb: method call

### Action Verb:

# ...(): \_\_call\_\_

Saturday, February 20, 2010

### Action Verb:

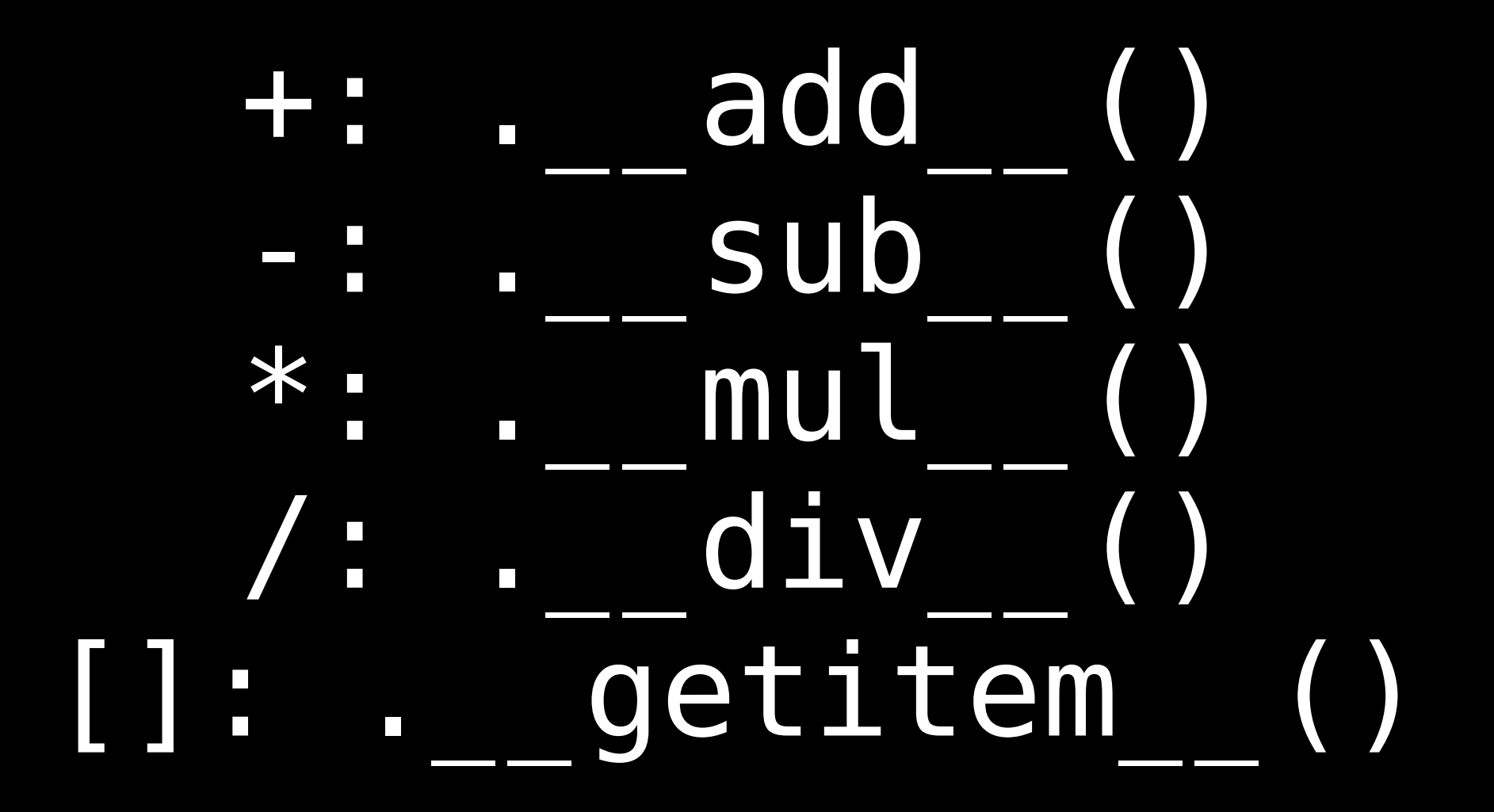

Saturday, February 20, 2010

# Being Verb: Assignment

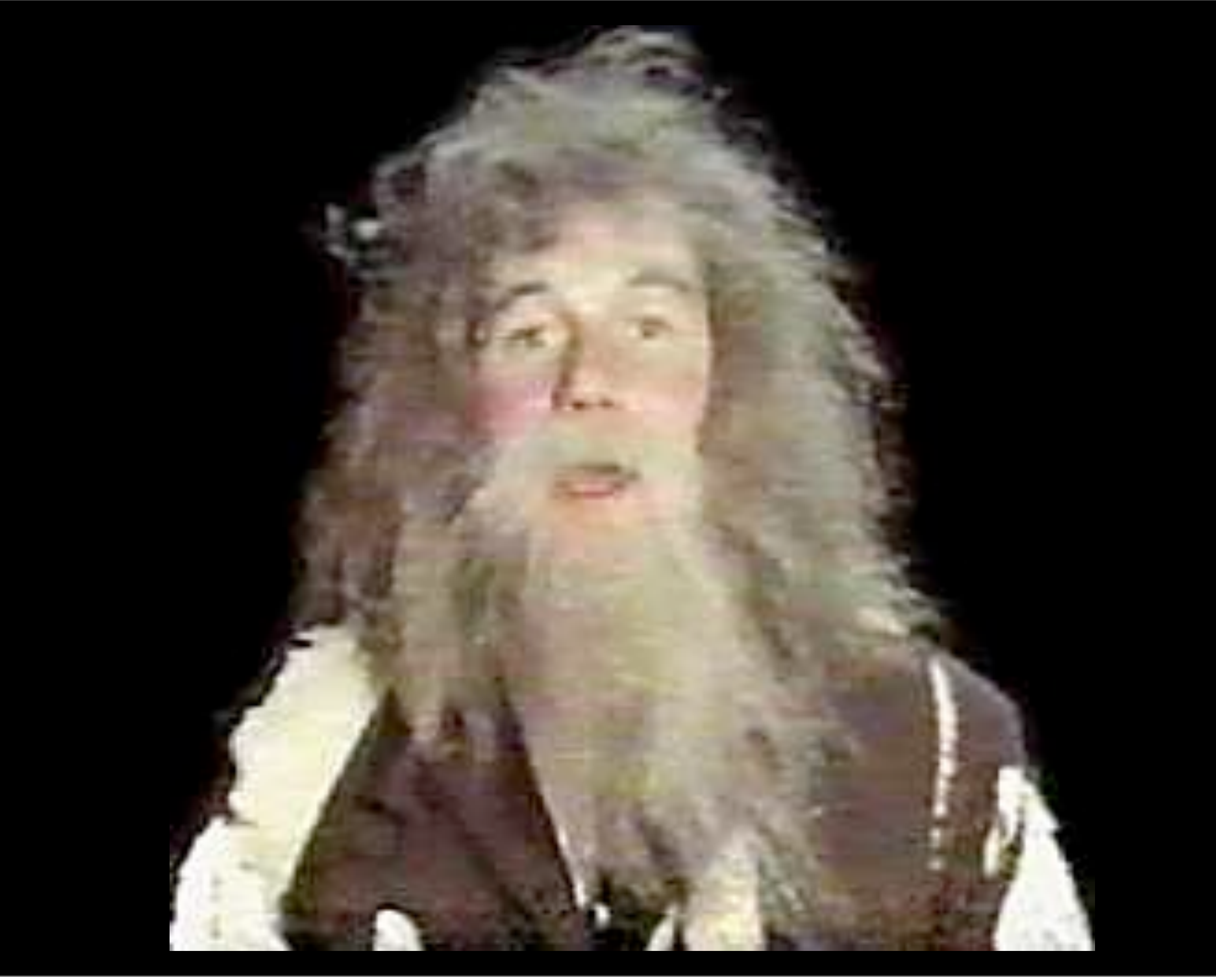

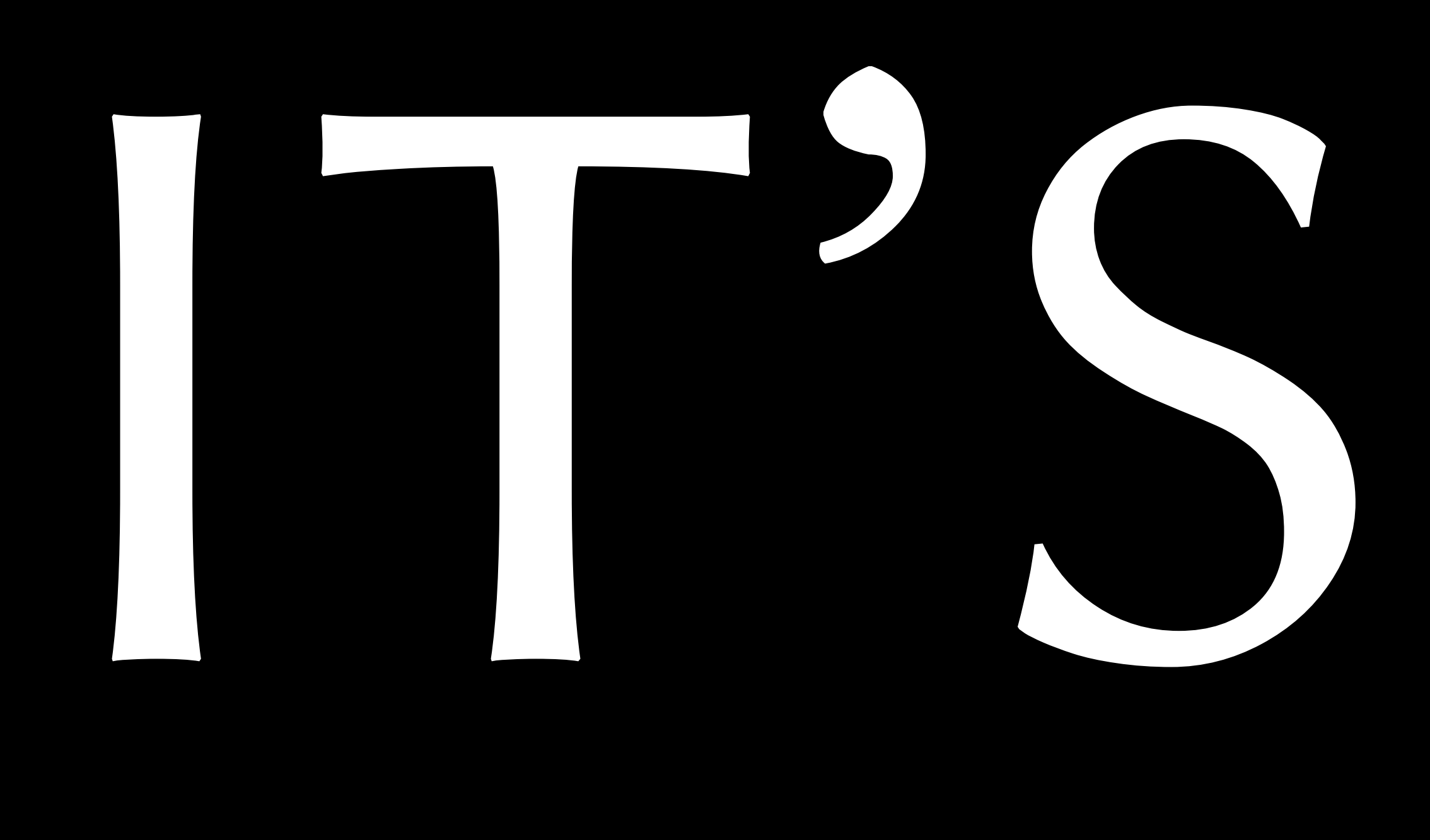

#### $x = 1$

↓

 $x = 1$ 

Saturday, February 20, 2010

#### def b(): return 1

↓

#### b = types.FunctionType( types.CodeType(...), globals(),  $\sqrt[n]{b''}$

↓

#### class X(A, B):  $y = 1$

 $d = {''y": 1}$ metaclass = ...  $X = metaclass('X'', (A, B), d)$ 

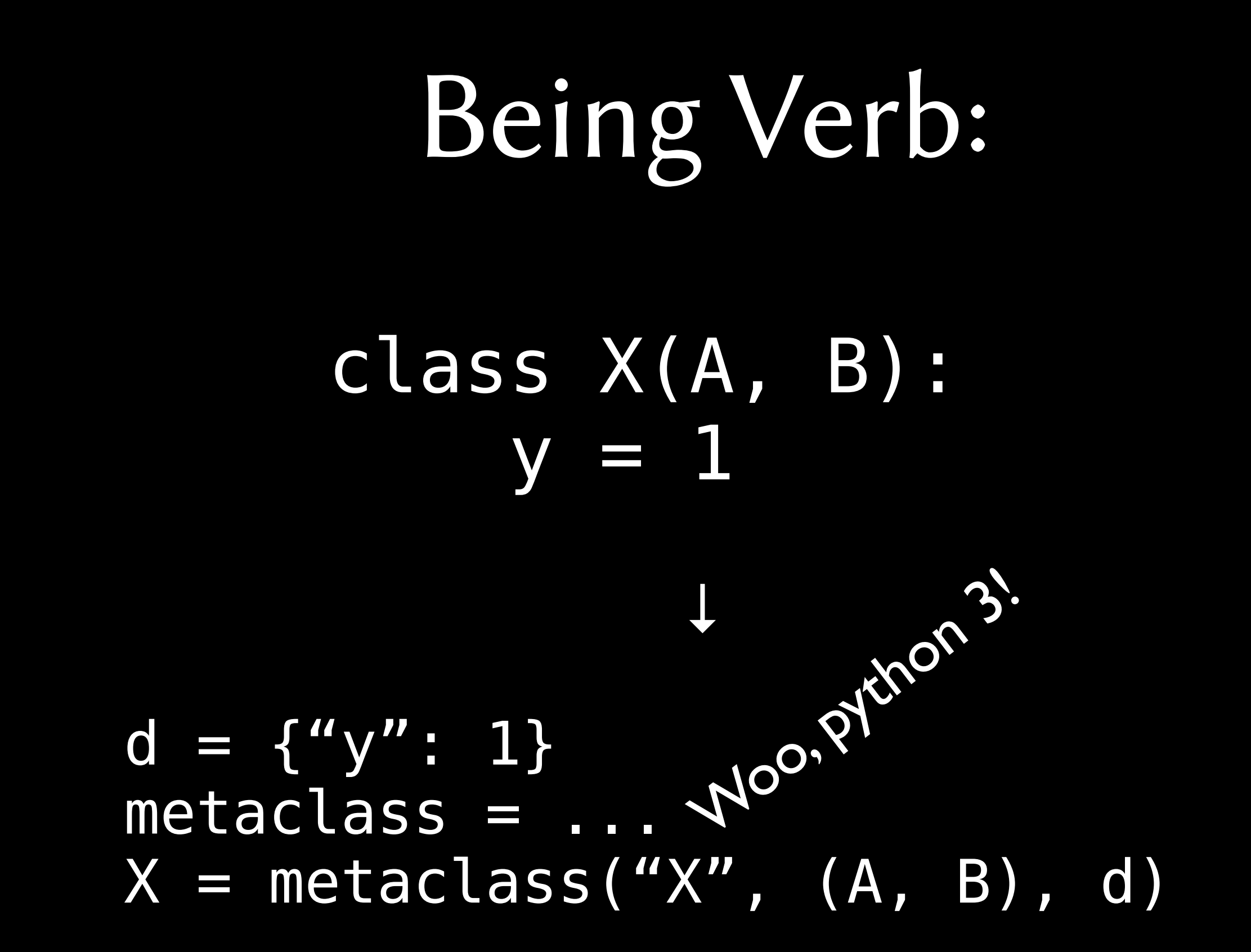

↓

#### class X(A, B): *y = 1*

#### d = *{"y": 1}* metaclass = ...  $X =$  metaclass("X",  $(A, B)$ , d)

#### import x

↓

#### $x = \underbrace{\text{import}}$  ("x", ...)

#### Being Verb: @a def b(): pass

↓

#### def b(): pass  $b = a(b)$

# What happens when you ferment syntactic sugar?

# Syntactic Alcohol!

#### (drink responsibly)

## Decimal & Fraction (Numbers Flambé)

#### (this slide intentionally left blank)

## How does it work?

```
class Number(object):
def ___init (self, value):
     self.value = value
def add (self, other):
     return Number(str(int(self.value) +
                       int(other.value)))
def repr (self):
     return "Number({value})".format(
         value=repr(self.value))
```
print Number("3") + Number("4")

class Number(object): def \_\_init\_\_(self, value): self.value = value

#### *def \_\_add\_\_(self, other): return Number(str(int(self.value) + int(other.value)))*

def repr (self): return "Number({value})".format( value=repr(self.value))

*print(Number("3") + Number("4")*

## Higher-Order Functions

(functions that call functions)
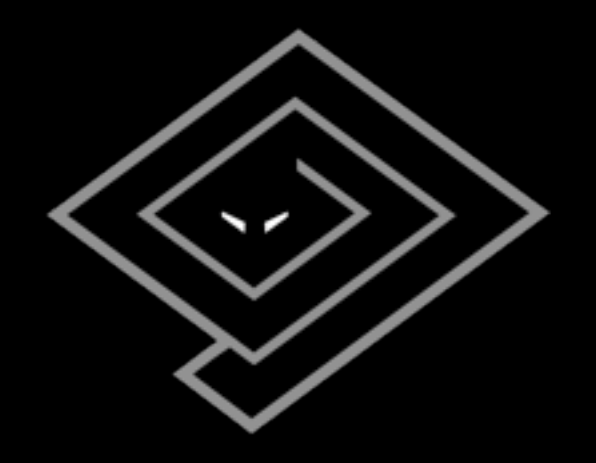

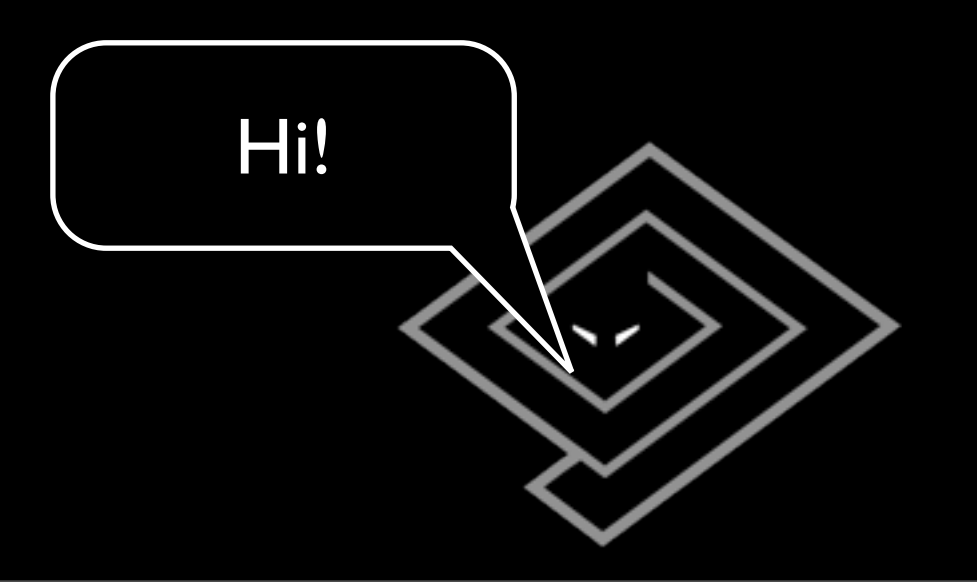

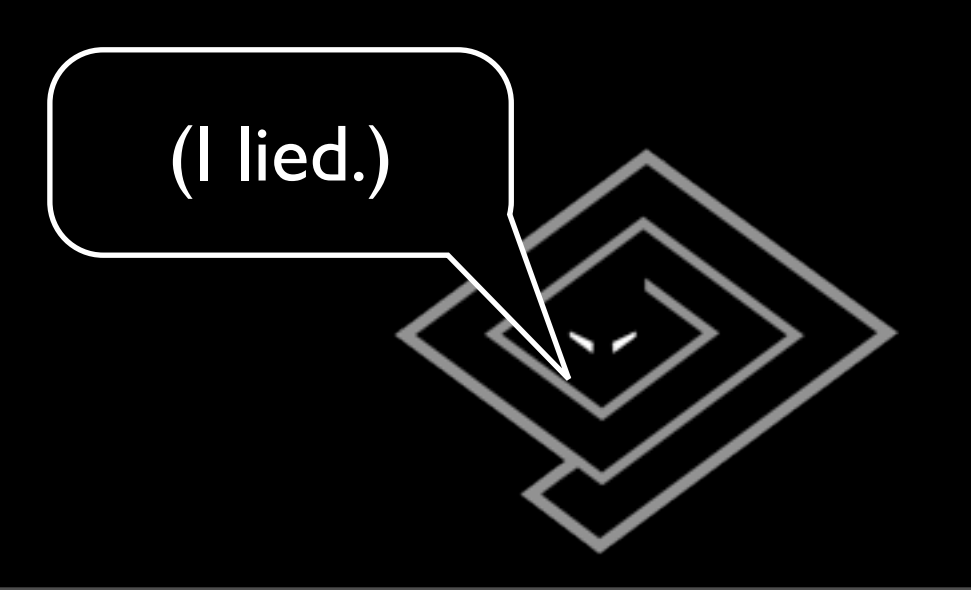

```
>>> from twisted.internet.defer import Deferred
\Rightarrow d = Deferred()
>>> def a(result):
        print 'OK!', result
        return result +1... 
>>> d.addCallback(a)
<Deferred at 0x100509bd8>
>>> d.callback(3)
OK! 3
>>> d.addCallback(a)
OK! 4
<Deferred at 0x100509bd8 current result: 5>
```
### How does it work?

# -\*- test-case-name: twisted.test.test\_defer,twisted.test.test\_de  $fgen, twisted.internet.test.test_inlinecb$   $-*-$ # Copyright (c) 2001-2010 Twisted Matrix Laboratories. # See LICENSE for details.

""" Support for results that aren't immediately available.

Maintainer: Glyph Lefkowitz

import traceback import warnings from sys import exc\_info

"""

# Twisted imports from twisted.python import log, failure, lockfile from twisted.python.util import unsignedID, mergeFunctionMetadata

class AlreadyCalledError(Exception): pass

class TimeoutError(Exception): pass

def logError(err): log.err(err) return err

def succeed(result):

"""""" Return a Deferred that has already had '.callback(result)' called.

 This is useful when you're writing synchronous code to an

 asynchronous interface: i.e., some code is calling you expecting a

 Deferred result, but you don't actually need to do anything asynchronous. Just return defer. succeed

(theResult).

 See L{fail} for a version of this function that uses a failing Deferred rather than a successful one.

 @param result: The result to give to the Deferred's 'callback' method.

@rtype: L{Deferred}

"""""" d = Deferred() d.callback(result) return d

def fail(result=None):

 """ Return a Deferred that has already had '.errback(result)' called.

 See L{succeed}'s docstring for rationale.

 @param result: The same argument that L {Deferred.errback} takes.

 @raise NoCurrentExceptionError: If C {result} is C{None} but there is no current exception state.

 d = Deferred() d.errback(result) return d

 Call the given function with the given arguments. Return a deferred which has been fired with its callback as the result of that invocation or its errback with a Failure for the exception thrown. """""" try: result = callable(\*args, \*\*kw) except: return fail() else: return succeed(result) def maybeDeferred(f, \*args, \*\*kw): """Invoke a function that may or may not return a deferred. Call the given function with the given arguments. If the returned object is a C{Deferred}, return it. If the returned object is a C{Failure}, wrap it with C{fail} and return it. Otherwise, wrap it in C{succeed} and return it. If an exception is raised, convert it to a C{Failure}, wrap it in C{fail}, and then return it. @type f: Any callable @param f: The callable to invoke @param args: The arguments to pass to C @param kw: The keyword arguments to pass to C{f} @rtype: C{Deferred} @return: The result of the function call, wrapped in a C{Deferred} if necessary. """""" try: result =  $f(*args, **kw)$  except: return fail(failure.Failure()) if isinstance(result, Deferred): return result elif isinstance(result, failure.Failure): return fail(result) else: return succeed(result) def timeout(deferred): deferred.errback(failure.Failure (TimeoutError("Callback timed out"))) def passthru(arg): return arg def setDebugging(on): """Enable or disable Deferred debugging. When debugging is on, the call stacks from creation and invocation are recorded, and added to any AlreadyCalledErrors we raise. """ Deferred.debug=bool(on) def getDebugging(): """Determine whether Deferred debugging is enabled.

def execute(callable, \*args, \*\*kw):

arguments.

{f}

"""

return Deferred.debug

"""Create a deferred from a callable and

class Deferred: """This is a callback which will be put off until later. Why do we want this? Well, in cases where a function in a threaded program would block until it gets a

result, for Twisted it should not block. Instead, it should return a Deferred.

 This can be implemented for protocols that run over the network by writing an asynchronous protocol for twisted.internet. For methods that come from outside packages that are not under our control, we use threads (see for example L {twisted.enterprise.adbapi}).

 For more information about Deferreds, see doc/howto/defer.html or U[{http://twistedmatrix.com/projects/](http://twistedmatrix.com/projects/core/documentation/howto/defer.html%7D) [core/documentation/howto/defer.html}](http://twistedmatrix.com/projects/core/documentation/howto/defer.html%7D) """""  $cal = 0$ paused  $= 0$  timeoutCall = None  $debugInfo = None$ 

 # Are we currently running a userinstalled callback? Meant to prevent # recursive running of callbacks when a reentrant call to add a callback is # used. \_runningCallbacks = False

 # Keep this class attribute for now, for compatibility with code that # sets it directly. debug = False

 def \_\_init\_\_(self): self.callbacks = [] if self.debug: self.\_debugInfo = DebugInfo() self.\_debugInfo.creator = traceback.format\_stack()[:-1]

 def addCallbacks(self, callback, errback=None, callbackArgs=None, callbackKeywords=None, errbackArgs=None, errbackKeywords=None):

"""Add a pair of callbacks (success and error) to this Deferred.

 These will be executed when the 'master' callback is run. """ assert callable(callback) assert errback == None or callable (errback) cbs = ((callback, callbackArgs, callbackKeywords), (errback or (passthru),

errbackArgs, errbackKeywords)) self.callbacks.append(cbs)

> if self.called: self. runCallbacks() return self

 def addCallback(self, callback, \*args, \*\*kw): """Convenience method for adding just a callback.

See L{addCallbacks}.

 """ return self.addCallbacks(callback, callbackArgs=args,

callbackKeywords=kw)

 def addErrback(self, errback, \*args, \*\*kw): """Convenience method for adding

just an errback.

See L{addCallbacks}.

 """ return self.addCallbacks(passthru, errback,

errbackArgs=args,

errbackKeywords=kw)

 def addBoth(self, callback, \*args, \*\*kw): """Convenience method for adding a single callable as both a callback

See L{addCallbacks}.

and an errback.

 """ return self.addCallbacks(callback, callback,

callbackArgs=args, errbackArgs=args,

callbackKeywords=kw, errbackKeywords=kw)

 def chainDeferred(self, d): """Chain another Deferred to this Deferred.

 This method adds callbacks to this Deferred to call d's callback or errback, as appropriate. It is merely a shorthand way of performing the following::

 self.addCallbacks(d.callback, d.errback)

 When you chain a deferred d2 to another deferred d1 with d1.chainDeferred(d2), you are making d2 participate in the callback chain of d1. Thus any event that fires d1 will also fire d2. However, the converse is B{not} true; if d2 is fired d1 will not be affected. """ return self.addCallbacks(d.callback,

d.errback)

 def callback(self, result): """Run all success callbacks that have been added to this Deferred.

 Each callback will have its result passed as the first argument to the next; this way, the callbacks act as a 'processing chain'. Also, if the success-callback returns a Failure or raises an Exception, processing will continue on the \*error\* callback chain. """

 assert not isinstance(result, Deferred) self. startRunCallbacks(result)

def errback(self, fail=None):

 """ Run all error callbacks that have been added to this Deferred.

Each callback will have its result

 @rtype: L{Deferred} """

# Oops! I mean…

```
class Event(object):
     def __init__(self):
        self.functions = []
```
 def whenDone(self, somethingToDo): self.functions.append(somethingToDo)

def done(self, result): for function in self.functions:  $result = function(result)$ 

```
class Event(object):
     def __init__(self):
         self.functions = []
```
 def whenDone(self, somethingToDo): *self.functions.append*(somethingToDo)

 def done(self, result): for *function* in *self.functions*: result = *function(*result*)*

e = Event() def a(result): print 'OK!', result return result + 1 e.whenDone(a) e.whenDone(a) e.done(3)

# prints... OK! 3 OK! 4

# Zope Interface: (Class Daquiri)

#### >>> from zope.interface import Interface >>> class ISomething(Interface): def something(): "Something." ... >>> ISomething <InterfaceClass \_\_main\_\_.ISomething>

```
>>> list(ISomething)
['something']
>>> hasattr(ISomething, 'something')
False
>>> ISomething['something']
<zope.interface.interface.Method object at 0x100597390>
```
### How does it work?

…

```
import types
```

```
class DescriptionType(object):
     def __init__(self, names):
        self.names = names
    def __repr (self):
         return 'DescriptionType({names})'.format(
             names=repr(self.names))
class MetaDescription(type):
    def new (cls, name, bases, namespace):
         if name == 'Description':
            return super(MetaDescription, cls). new (
                 cls, name, bases, namespace)
        names = [] for name in namespace:
             if isinstance(namespace[name],
                           types.FunctionType):
                 names.append(name)
         return DescriptionType(names)
class Description(object):
      metaclass = MetaDescription
```

```
import types
```

```
class DescriptionType(object):
     def __init__(self, names):
        self.names = namesdef repr (self):
         return 'DescriptionType({names})'.format(
             names=repr(self.names))
class MetaDescription(type):
    def new (cls, name, bases, namespace):
         if name == 'Description':
            return super(MetaDescription, cls). new (
                 cls, name, bases, namespace)
        names = \lceil]
         for name in namespace:
             if isinstance(namespace[name],
                            types.FunctionType):
                 names.append(name)
         return DescriptionType(names)
class Description(object):
```

```
 __metaclass__ = MetaDescription
```

```
import types
```

```
class DescriptionType(object):
     def __init__(self, names):
        self.names = namesdef repr (self):
         return 'DescriptionType({names})'.format(
             names=repr(self.names))
class MetaDescription(type):
    def new (cls, name, bases, namespace):
         if name == 'Description':
            return super(MetaDescription, cls). new (
                 cls, name, bases, namespace)
        names = [] for name in namespace:
             if isinstance(namespace[name],
                           types.FunctionType):
                 names.append(name)
         return DescriptionType(names)
class Description(metaclass=MetaDescription):
```
Saturday, February 20, 2010

pass

```
import types
```

```
class DescriptionType(object):
     def __init__(self, names):
        self.names = names
    def repr (self):
         return 'DescriptionType({names})'.format(
             names=repr(self.names))
class MetaDescription(type):
    def new (cls, name, bases, namespace):
         if name == 'Description':
            return super(MetaDescription, cls). new (
                 cls, name, bases, namespace)
        names = [] for name in namespace:
             if isinstance(namespace[name],
                           types.FunctionType):
                 names.append(name)
         return DescriptionType(names)
class Description(metaclass=MetaDescription):
     pass
                                          Woo, python 3!
```

```
class DescribeSomething(Description):
     def something(self):
         pass
     def somethingElse(self):
         pass
    notSomething = 4321
```
print DescribeSomething

# ...

DescriptionType(['somethingElse', 'something'])

# Nevow's "Stan" (HTML, Served neat)

#### >>> from nevow.flat import flatten >>> from nevow.tags import p, b, i >>> p[b["hello"], ", ", i["world!"]] >>> flatten(p(id="paragraph")[b(id="bold") ["hello"], ", ", i["world!"]]) '<p id="paragraph"><b id="bold">hello</b>, <i>world!</i></p>'

### How does it work?

#### class Outline(object): def \_\_init\_\_(self, name): self.name = name self.nodes = []

def getitem (self, files): self.nodes.extend(files) return self

 def show(self, indent=0):  $print($ " "  $*$  indent  $*$  4) +  $" * " + self.name)$  for node in self.nodes: node.show(indent+1)

#### class Outline(object): def \_\_init\_\_(self, name):  $self.name = name$ self.nodes = []

#### *def \_\_getitem\_\_(self, files): self.nodes.extend(files) return self*

 def show(self, indent=0):  $print((" " * indent * 4) +$  $" * " + self.name)$  for node in self.nodes: node.show(indent+1)

Outline("Top")[ Outline("1"), Outline("2")[ Outline("a"), Outline("b"), Outline("c"), ], Outline("3") ].show()

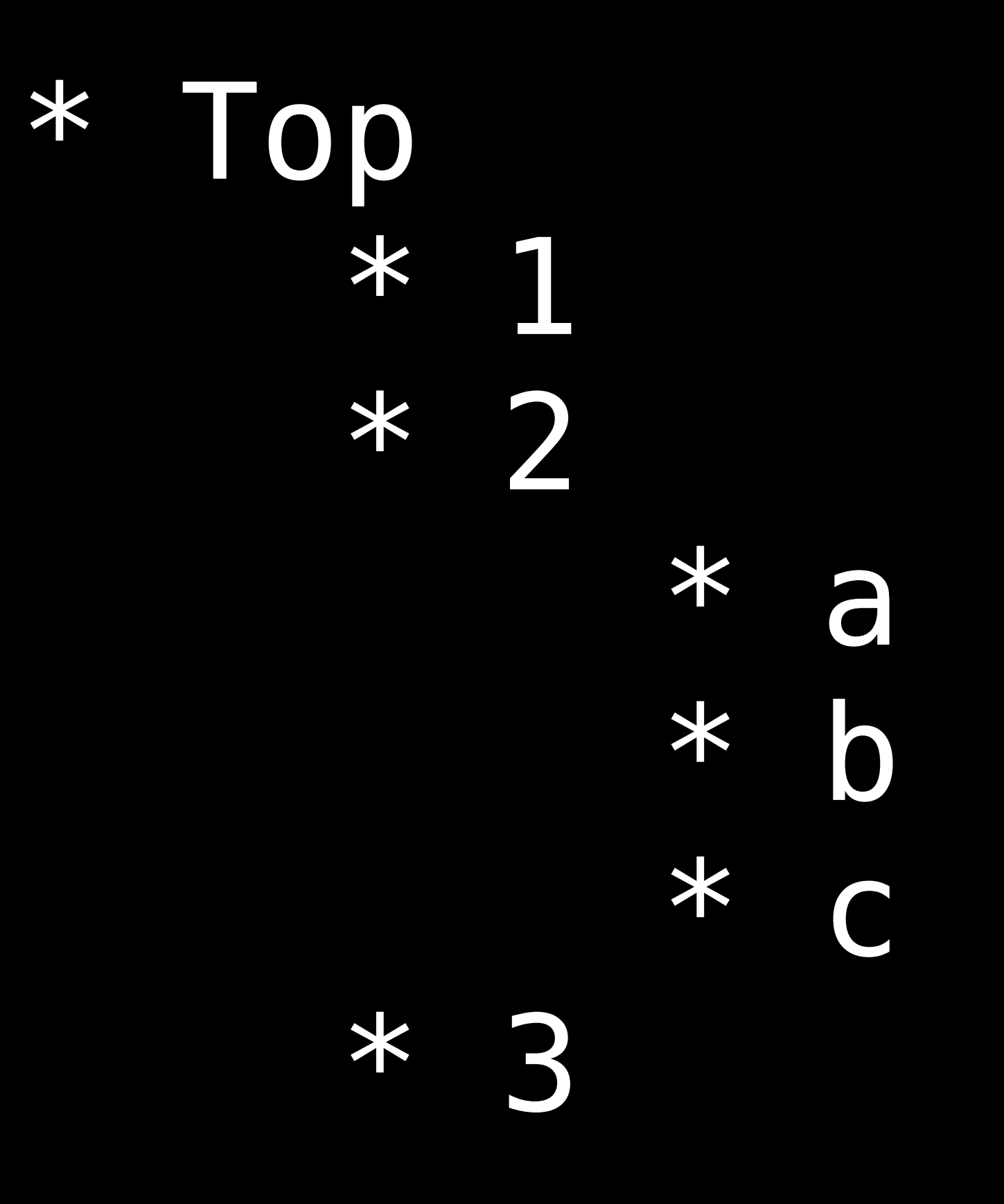

Saturday, February 20, 2010

#### [twisted matrix]